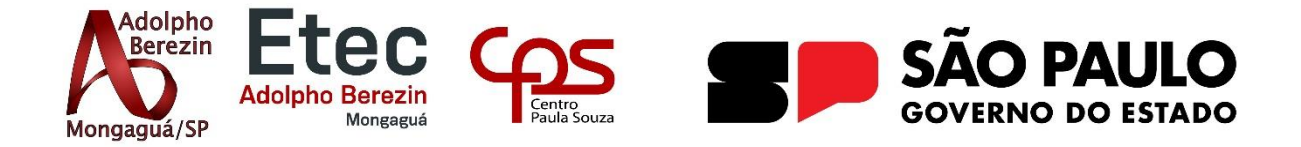

**Ana Beatriz Costa de Sousa José Felipe da Silva Santos Maria Eduarda Bedetti Amorim Maria Eduarda Casalunga Soares**

**BOOKSMART Sistema de Troca de Livros da Etec Equipe Instigate**

Orientador Prof. Graciete Henriques dos Santos

**Mongaguá 06/2023**

**Ana Beatriz Costa de Sousa José Felipe da Silva Santos Maria Eduarda Bedetti Amorim Maria Eduarda Casalunga Soares**

# **BOOKSMART Sistema de Troca de Livros da Etec**

Trabalho de Conclusão de Curso apresentado à Escola Técnica Adolpho Berezin, como parte dos requisitos para a obtenção do título de Técnico em Informática. Orientador: Prof.: Graciete Henriques dos Santos.

**Mongaguá 06/2023**

## **AGRADECIMENTOS**

O desenvolvimento deste Trabalho de Conclusão de Curso dispôs da coparticipação de diversas pessoas, dentre as quais agradecemos:

A professora orientadora Graciete Henriques dos Santos, que durante 1 ano nos acompanhou rigorosamente, fornecendo toda a assistência necessária para o desenvolvimento do projeto.

Aos demais professores do curso de informática que através dos seus conhecimentos e dos seus ensinamentos tornaram possível hoje a realização e conclusão deste trabalho.

A todos que colaboraram nas pesquisas, pela disposição e por oportunizar a coleta e análise dos dados. Além disso aqueles que enriqueceram a construção das ideias através de suas críticas construtivas.

Aos nossos pais, que nos instigaram a cada etapa do curso para que tenhamos um futuro rico e cheio de conhecimentos.

*"De todos os que preenchem nossa solidão, são os livros os mais anárquicos, os mais instigantes. Leia, e seu silêncio ganhará voz."*

Martha Medeiros

### **RESUMO**

A falta de leitura é um problema presente em diversas sociedades, que por sua vez são acometidas por uma série de consequências sociais, econômicas e culturais. O objetivo principal do projeto é fomentar o interesse pela leitura e dar mais oportunidade para que pessoas com baixa renda tenham uma maior acessibilidade à leitura. Propõe-se, assim, um Website destinado à troca de livros entre os alunos e funcionários da Etec Adolpho Berezin. Com a troca, os indivíduos vão ter acesso a diferentes livros, e, além disso, ter direito a uma plataforma segura, simples e objetiva.

**PALAVRAS-CHAVES:** Acessibilidade. Incentivo. Leitura. Troca de livros.

# **ABSTRACT**

The lack of reading is a problem present in several societies, which in turn are affected by a series of social, emotional and cultural consequences. The main objective of the project is to encourage interest in reading and provide more opportunities for low-income people to have greater accessibility to reading. Therefore, a website is proposed for the exchange of books between students and employees of Etec Adolpho Berezin. With the exchange, individuals will have access to different books, and, in addition, be entitled to a secure, simple and objective platform.

**Key Words:** Accessibility. Book exchange. Incentive. Reading.

# <span id="page-6-0"></span>**LISTA DE FIGURAS**

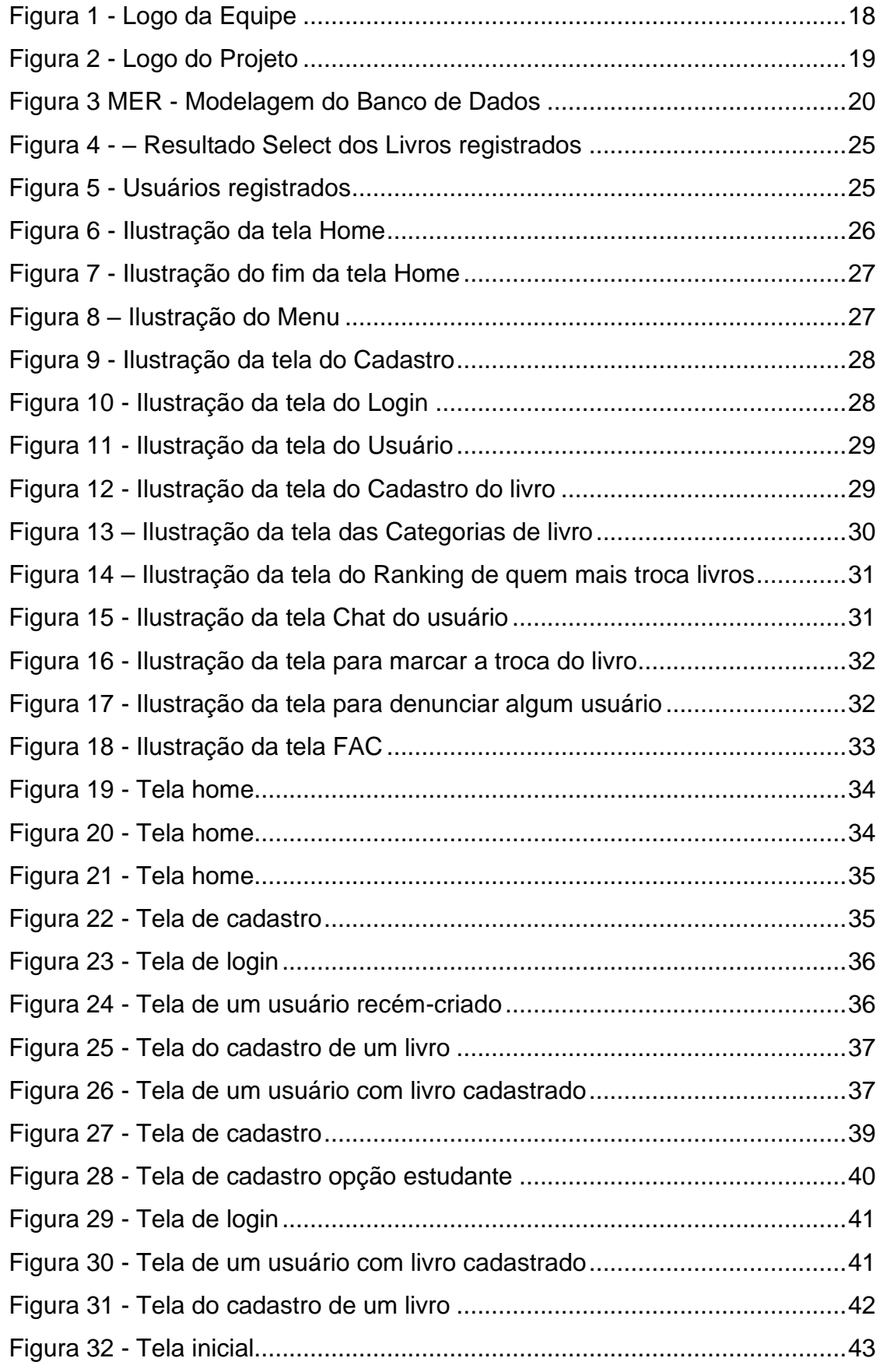

# **SUMÁRIO**

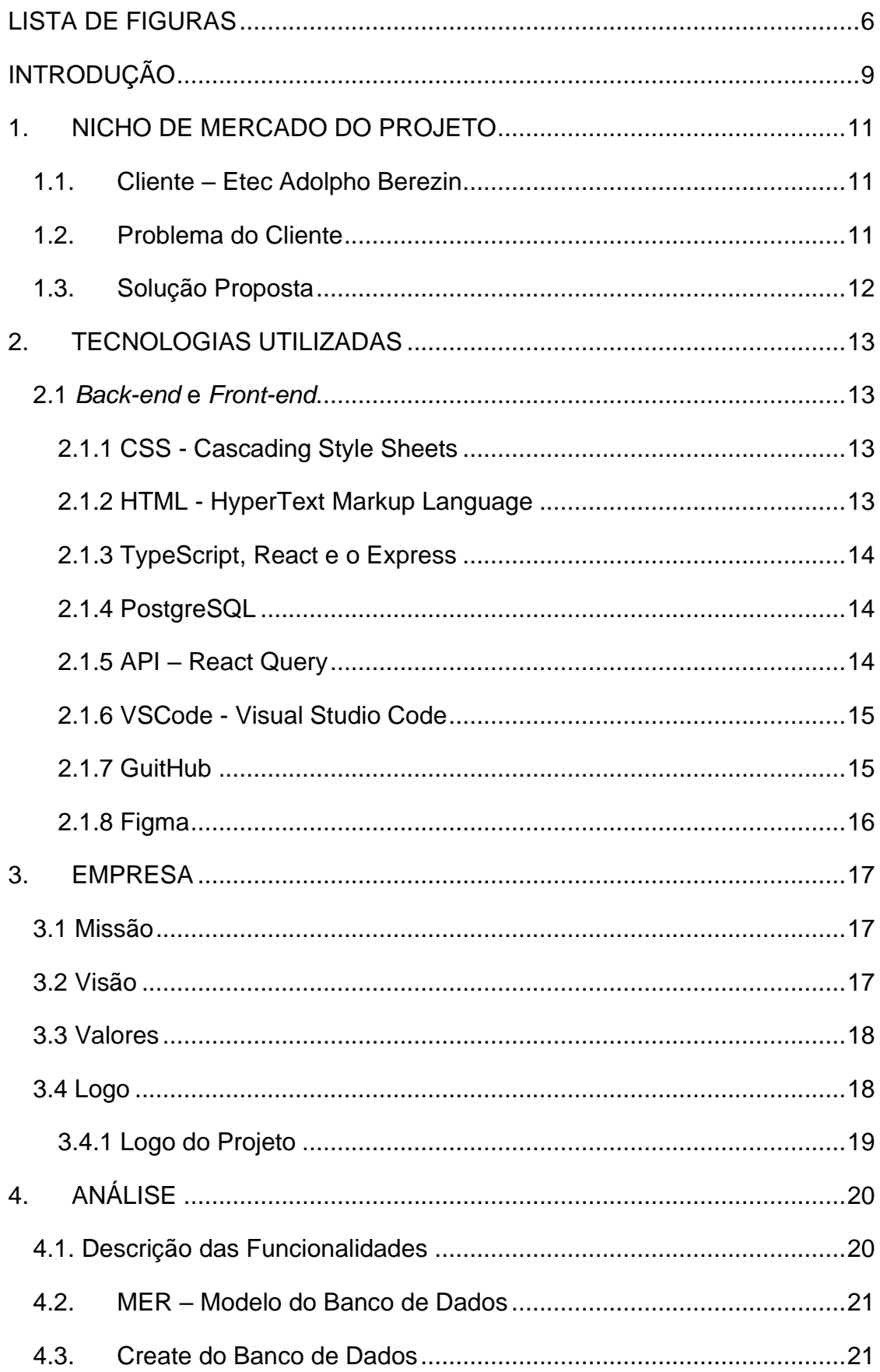

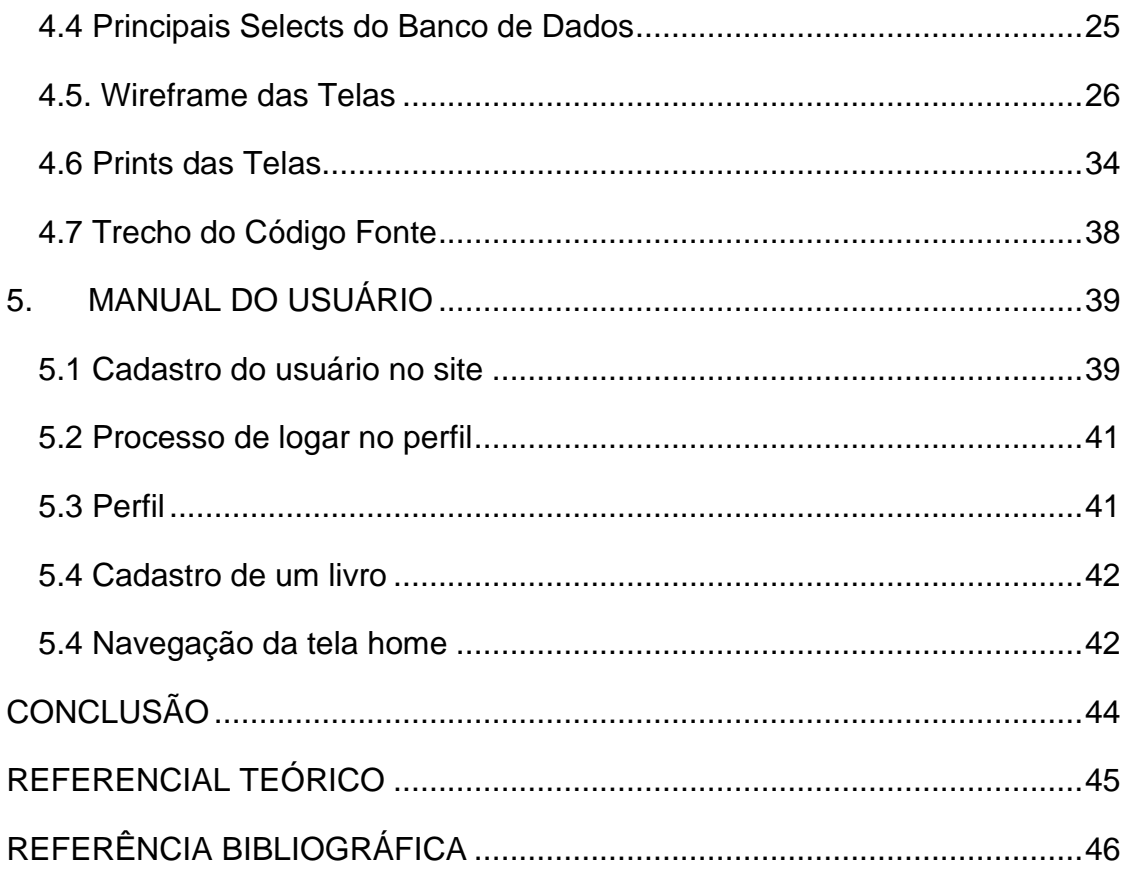

# <span id="page-9-0"></span>**INTRODUÇÃO**

A leitura e a escrita foram a base para todas as informações que hoje temos. Com essas duas habilidades, tornou-se possível, por exemplo, o registro de toda a história da civilização humana, entretanto, esta prática é muito mais antiga do que possamos imaginar.

A necessidade de escrever e entender o que foi escrito surgiu a cerca de 3500 a.C., segundo Jorge Weigmann (2020), a escrita cuneiforme é a forma de escrita mais antiga que se tem conhecimento:

> Os primeiros escritos encontrados eram registros contábeis e comerciais, e surgiram justamente para facilitar e impulsionar o comércio. A escrita (e a leitura na sua forma mais rudimentar) tiveram papel fundamental na organização e expansão da vida em sociedade, permitindo que um modelo mais complexo fosse adotado (pois agora era possível registrar todas as interações provenientes desse modelo complexo). (WEIGMANN, 2020).

O Brasil, sendo um país grande em vários sentidos, apresenta hoje baixos índices nas estatísticas quando se trata de leitura. Segundo o relatório PISA (2018), "Cerca de 50% dos estudantes brasileiros alcançaram o Nível 2 ou acima em letramento em Leitura, contrastando com 77,4% dos estudantes dos países da OCDE", o que indica que a capacidade de leitura e interpretação dos estudantes brasileiros se encontra 22,4% abaixo da média definida pela OCDE, sabendo que:

> Os estudantes que não alcançam proficiência no Nível 2 em Leitura geralmente têm dificuldade quando confrontados com material que não lhes é familiar ou que é de extensão e complexidade moderadas. (PISA, 2018).

Considerando todas as pesquisas e análises apresentadas, fica evidenciado que o Brasil tem um grande déficit de leitura entre os jovens estudantes. A falta de leitura se caracteriza como foco principal deste trabalho, porém, outras duas questões podem ser apontadas como combustível para o seu desenvolvimento, sendo elas:

A carência financeira de adquirir novos livros. Conforme Rodolfo Viana, jornalista do site Papo de Homem, "quando olhamos o preço do livro em 15 dos países que compõem o G20, grupo no qual o Brasil se inclui, temos noção de que pagamos muito mais para adquirir uma obra que outras nações - o mesmo título custa quase 10 vezes mais aqui do que na Alemanha, e cinco vezes mais do que na França." Para muitas pessoas com baixas condições financeiras, se torna inviável a aquisição de novos livros e o acesso à novas literaturas.

A acumulação de livros. Caracterizando-se quando há uma quantidade consideravelmente grande de livros guardados, livros que poderiam ser utilizados por

outros indivíduos para a aquisição de novos conhecimentos e enriquecimento cultural. Trata-se de uma questão de desapego, que aborda a conscientização social e abre os olhos para uma parcela das pessoas que tem acesso à leitura através de doações.

Como projetar algo que possa fomentar o hábito da leitura entre os jovens através do âmbito escolar? Como tornar possível o acesso à novos livros de forma gratuita, através do desapego e doações? Essas são as principais questões que se tem interesse em solucionar por meio de um website.

Esse trabalho tem como finalidade desenvolver um website focado na troca de livros dentro da Etec Adolpho Berezin. O seu propósito é realizar trocas e interação entre os alunos e funcionários da instituição, a fim de promover um maior acesso dos estudantes à literatura, cultura e conhecimentos no geral, abrangendo toda a comunidade escolar como um todo.

# <span id="page-11-0"></span>**1. NICHO DE MERCADO DO PROJETO**

Neste capítulo, serão abordados alguns temas que englobam o nicho de mercado do projeto. É de suma importância esclarecer em quais cenários e em quais partes do mercado o projeto se encaixa, tendo em vista que não possuí fins lucrativos, mas educacionais, morais e éticos, tais como uma contribuição para a sociedade em relação aos jovens da atualidade. Cada tema será responsável por explicar os processos e as características propriamente ditas do projeto e suas vertentes. Dois alvos estão definidos no desenvolvimento deste trabalho, o primeiro é a instituição de ensino Etec Adolpho Berezin, o segundo são os estudantes matriculados na escola.

### <span id="page-11-1"></span>**1.1. Cliente – Etec Adolpho Berezin**

O projeto documentado neste presente trabalho direciona seu foco em leitores de diversas idades, usando como exemplificação a instituição de ensino Etec Adolpho Berezin que oferta ensino médio e cursos profissionalizantes, situada no município de Mongaguá-SP. Segundo o site da instituição

> A escola iniciou seu funcionamento em 1995 sendo vinculada ao Centro Paula Souza e à Secretaria de Ciência, Tecnologia, Desenvolvimento Econômico e Turismo, o qual estabeleceu convênio de cooperação técnicoeducacional com a Prefeitura de Mongaguá. A escola congrega alunos provenientes dos municípios de Mongaguá, Praia Grande, Itanhaém, Peruíbe, Pedro de Toledo, Itariri, Juquiá e São Vicente. (ETEAB, 2022)

### **1.2. Problema do Cliente**

<span id="page-11-2"></span>A problemática a ser desenvolvida constatada em diversas matérias e pelo conhecimento do atual comportamento dos jovens, é o fato de que, atualmente, a maioria dos jovens não demonstram interesse em leituras de livros, principalmente os que não envolvem temas fantasias ou são textos sugeridos por orientadores, os quais se é interpretado de maneira obrigatória ao ver dos alunos.

> 80% dos jovens na faixa de 11 a 17 anos (24,3 milhões) leem para cumprir tarefas escolares. A grande maioria, 13 milhões, afirma que ler é um tédio e que o fazem por obrigação, enquanto 6,5 milhões não leram nenhum livro em um período de três meses. (PRÓ-LIVRO, 2014)

Assim podendo atrapalhar um melhor desenvolvimento desses jovens, tendo em vista que uma leitura periódica é capaz de aprimorar diversos aspectos, pois

> "Além de também ocorrer a absorção de novos conhecimentos, o hábito de ler pode aprimorar a empatia, o pensamento crítico, além de também ajudar

a ampliar o vocabulário de cada pessoa, ao exercitar a inteligência e de estimular novas formas de criatividade."(PORTAL DA ILHA, 2022)

Não só sendo prejudicial aos jovens, a falta de leitura também pode afetar os funcionários da escola, tendo em vista que essa escassez acontece por muitos fatores, entre eles estão: "à falta de tempo, falta de paciência e acesso a livros, a dificuldade na leitura e a preferência em usufruir de tecnologias durante o tempo livre e outras"(UNIMED, 2021)

#### <span id="page-12-0"></span>**1.3. Solução Proposta**

Diante da problemática definida ao decorrer das ideias, é possível delimitar uma situação problema a ser enfrentada, sendo assim necessário a solução proposta, que por sua vez é bem consistente, uma vez que se manifesta como um site, no qual jovens estudantes podem utilizar para fazer trocas de livros, vale ressaltar que não se limita apenas aos estudantes, mesmo que eles sejam o foco. Funcionários da instituição interessados na ideia de trocas de conhecimento também poderão fazer o bom uso do site.

A estruturação que abrigará todo o sistema será de fácil acesso, sendo seguro e objetivo, além de que os estudantes poderão também chegar a um consenso do que vale ou não vale a pena para eles. Tudo será separado por categoria, além disso também terá uma parte destinada a observações, para que assim os estudantes possam deixar comentários sobre quais livros estão entre seus procurados.

Indo mais a fundo, esta plataforma representa muito mais do que um simples site de troca, mas um grande incentivo para o público mais jovem e que ainda frequenta a escola, uma vez que ainda estão se desenvolvendo como indivíduo capaz de ter suas próprias escolhas e seus próprios pensamentos críticos sobre a sociedade.

No site Geneva Office For Human Rights Education (2022), no qual é falado sobre a importância de desenvolver o pensamento crítico na juventude, um dos tópicos citados na sua argumentação é o uso da leitura para ajudar no desenvolvimento do pensamento crítico do indivíduo, isso deixa ainda mais concreto o fato de que a ideia aqui apresentada possui uma base sólida e bem estruturada quanto a sua problemática.

## <span id="page-13-0"></span>**2. TECNOLOGIAS UTILIZADAS**

#### **2.1** *Back-end* **e** *Front-end***.**

<span id="page-13-1"></span>Desenvolvido em forma de website, o projeto em questão usará das linguagens de programação e marcação o HTML, CSS, TypeORM, VisualStudio, GitHub, Figma, BootStrap, React, PostgreSQL, React Query, Express e o TypeScript para a estruturação de seu *front-end*, *back-end*, prototipação, desenvolvimento e armazenamento, ou seja, tudo que o usuário terá acesso e poderá interagir será desenvolvido através dessas ferramentas de programação:

#### <span id="page-13-2"></span>*2.1.1 CSS - Cascading Style Sheets*

A linguagem CSS (*Cascading Style Sheets*) em conjunto a ferramenta BootStrap exercerá a função de moldar e dar vida ao website, deixar mais interativo e confortável aos olhos, com o objetivo de trazer confiança para quem está do outro lado da tela com a finalidade de usar o que o sistema oferece. Junto disso, será aplicada uma paleta de cores através do CSS, assim deixando o perfil do site mais característico e com um diferencial singular na sua categoria.

> CSS trata-se de uma linguagem de marcação, amplamente utilizada com HTML ou XHTML, e representa diversas possibilidades para a formatação. O CSS ajuda a editar, alinhar, remover e trabalhar no espaço entre elementos de uma página. (TOTVS, 2020).

> Bootstrap é um framework front-end que fornece estruturas de CSS para a criação de sites e aplicações responsivas de forma rápida e simples. (LIMA, 2023)

#### <span id="page-13-3"></span>*2.1.2 HTML - HyperText Markup Language*

A linguagem HTML (*HyperText Markup Language*) será a base para todo o desenvolvimento, uma vez que será responsável por mostrar ao usuário todos os dados, informações e todo e qualquer conteúdo de texto dentro das páginas. Será utilizado principalmente para organizar a parte básica da estrutura, assim como é citado acima.

> O HTML é o componente básico da web, ele permite inserir o conteúdo e estabelecer a estrutura básica de um website. Portanto, ele serve para dar significado e organizar as informações de uma página na web. (MARQUES, 2022).

#### <span id="page-14-0"></span>*2.1.3 TypeScript, React e o Express*

A fim de trazer mais dinamicidade para o website, serão utilizados o TypeScript, React e o Express, sendo implementados para inserção de conteúdos que irão além da parte estética, como itens mais complexos que estarão presentes nas páginas para melhor interação entre quem está utilizando e o sistema.

> TypeScript é uma linguagem de programação de código aberto desenvolvida pela Microsoft que é uma extensão do JavaScript. Ela adiciona recursos avançados ao JavaScript, como a tipagem estática e interfaces, tornando mais fácil detectar e prevenir erros durante a fase de desenvolvimento. (ROVEDA, 2023)

> React é um framework JavaScript criado pelo Facebook (atual Meta) que é usado para criar interfaces de usuário (UI) em aplicativos web. (NEVES, 2023)

> O Express.js (ou somente Express) é um Framework para o desenvolvimento de aplicações JavaScript com o Node.js. De código aberto, sobre a licença MIT, o Express.js foi desenvolvido para otimizar a construção de aplicações web e APIs, tornando-se um dos Frameworks mais populares da internet e que utiliza o Node para execução do Javascript como linguagem de back-end. (ANDRADE, 2020)

#### <span id="page-14-1"></span>*2.1.4 PostgreSQL*

A organização dos dados que serão inseridos dentro do sistema é algo muito importante e deve se levar em consideração a segurança e bom funcionamento dessas informações. Por este motivo, o sistema a ser utilizado para fazer esta tarefa é o PostgreSQL, sendo ele:

> um banco de dados objeto-relacional (sem relação com linguagens de programação orientadas a objetos), em que cada coisa criada é tratada como um objeto, tais como bancos de dados, tabelas, views, triggers etc. (4LINUX, 2023)

#### <span id="page-14-2"></span>*2.1.5 API – React Query*

Por se tratar de um site com muitas interações e troca de informações, a ferramenta para consumação de uma API (*Application Programming Interface*) implementada será o React Query, uma biblioteca que trabalha com requisições assíncronas onde:

> Com seu foco em simplicidade e eficiência, essa biblioteca permite que os desenvolvedores gerenciem facilmente as solicitações de dados em seus aplicativos, aumentando a velocidade de carregamento da página e melhorando a experiência do usuário. (OLIVEIRA, 2023)

Portanto, essa ferramenta desempenhará toda atividade de relacionamento de dados, como nomes, códigos e informações pessoais do usuário, que serão importantes para garantir uma melhor organização na hora de gerenciar as atividades dentro da plataforma. Tudo isso será possível através do uso de banco de dados que a ferramenta proporciona juntamente com o TypeORM.

> Banco de dados é um local onde dados são armazenados e gerenciados. A palavra "relacional" significa que os dados armazenados estão organizados em tabelas. (L. Andrei, 2021).

> O TypeORM é uma biblioteca que ajuda a trabalhar com bancos de dados relacionais em seus projetos node. js. Em vez de escrever código SQL manualmente para acessar e manipular dados no banco de dados, o TypeORM permite que possamos trabalhar com os dados de uma forma mais abstrata e orientada a objetos. (KRIGER, 2023)

#### <span id="page-15-0"></span>*2.1.6 VSCode - Visual Studio Code*

A ferramenta a ser utilizada pela equipe para fazer as aplicações web será o VSCode *(Visual Studio Code)*. Para colocar o projeto em prática é necessário a utilização de um software seguro e que já exista um conhecimento básico sobre seu funcionamento, um dos motivos desta escolha deve-se pelo fato de que:

> O VSCode atende uma quantidade enorme de projetos (ASP .NET, Node.js) e oferece suporte a mais de 30 linguagens de programação como JavaScript, C#, C++, PHP, Java, HTML, R, CSS, SQL, Markdown, TypeScript, LESS, SASS, JSON, XML e Python assim como muitos outros formatos de arquivos comuns. Ele é gratuito e open source, com seu código disponibilizado no GitHub, e isso permite que você contribua com seu desenvolvimento. (MACORATTI, 2022)

Com isso, além de ser uma ferramenta presente em sala de aula, apresenta uma variedade de opções para usar na aplicação do site. A questão da gratuidade também é um fator importante, pois alguns softwares acabam por não caber no orçamento do projeto, o VSCode sendo gratuito ajuda notavelmente.

#### <span id="page-15-1"></span>*2.1.7 GuitHub*

O GitHub é o software optado para armazenar o projeto, sendo a preferência pela sua utilização também ter relação com seu uso durante as aulas, o que acaba agilizando muito todo o processo de criação dos códigos, conhecer a plataforma e seu compartilhamento entre todos os integrantes da equipe.

> O slogan do GitHub é "Social Code Host" (hospedeiro social de códigos, em tradução livre). A base do site é justamente essa: armazenar códigos de programação, produzidos por desenvolvedores do mundo todo, e

compartilhá-los como se fosse uma rede social. Dessa forma, é possível que quaisquer usuários cadastrados na plataforma divulguem seus trabalhos e que outros membros da comunidade façam contribuições. (RAMOS, 2021)

#### <span id="page-16-0"></span>*2.1.8 Figma*

Esta plataforma permitirá que todos os membros tenham pleno conhecimento e livre acesso para modificações e contribuições no desenvolvimento do projeto, os códigos ficarão armazenados em repositórios.

Para o desenvolvimento dos rascunhos da aparência do website e suas wireframes foi utilizado, sugerido por nossa orientadora, o Figma.

> O Figma é uma plataforma colaborativa para construção de design de interfaces e protótipos. (VILLAIN, 2023)

### <span id="page-17-0"></span>**3. EMPRESA**

A empresa denominada *Instigate* tem como constituintes a Ana Beatriz Costa de Sousa, José Felipe da Silva Santos, Maria Eduarda Bedetti Amorim e Maria Eduarda Casalunga Soares. A *Instigate* acredita no potencial dos jovens de mudar o mundo através do conhecimento, por este motivo ela busca investir na proposta de incentivar as pessoas a leitura utilizando caminhos diferentes dos comumente utilizados. Além disso, oferece a oportunidade para que um maior número de pessoas tenha acesso a uma maior variedade de livros, tornando-os mais acessíveis.

#### <span id="page-17-1"></span>**3.1 Missão**

A empresa foi criada com o intuito de aumentar o interesse de ler, a fim de trazer mais jovens para o hábito da leitura. Pretende-se alcançar este propósito através do uso da tecnologia, que por sua vez é o maior interesse dos adolescentes hoje em dia, segundo a Universidade Federal de Minas Gerais,

> Os resultados mostram que quase 70% dos jovens têm interesse em ciência e tecnologia.

[..]

"à ciência e a tecnologia estão tornando nossas vidas mais confortáveis". (PRATES, 2019)

Com o desenvolvimento de um Website destinado para trocas de livros pretende-se além de deixar mais acessível o acesso aos livros, impulsionar os jovens pelo ambiente que mais o cativam, provendo também uma interação entre os usuários, nas quais poderão conversar sobre os temas que mais os interessam. Tal feito promete uma maior diversificação de leitura com baixo custo, ou seja, sem precisar fazer a compra de um novo livro para que se tenha algo inédito para ler.

#### <span id="page-17-2"></span>**3.2 Visão**

Tem-se como visão com um futuro próximo uma maior visibilidade para o projeto, proporcionando maiores investimentos, para que assim sejam feitas possíveis manutenções e atualizações. Pretende-se também que o Centro Paula Souza adquira a ideia, ou seja, que olhem para o trabalho com outros olhos, além de apenas um trabalho de conclusão de curso, mas também como uma forma de fazer mudanças, usar a estrutura desenvolvida pela equipe como aliada na educação e incentivo. Com isso o projeto poderia ser aderido não apenas pela instituição Etec Adolpho Berezin, mas para que assim este seja implantado nas demais Etec's do Estado de São Paulo, e caso aconteça essa expansão, pode-se concluir que o objetivo principal foi alcançado, ou seja, o hábito da leitura cresceu entre os jovens nas escolas.

#### <span id="page-18-1"></span>**3.3 Valores**

Os valores da empresa funcionam como um agrupamento de regras no qual a equipe se esforça bastante para que sejam cumpridos, valores que possam garantir a segurança e respeito de quem desenvolve e de quem pretende se alcançar como público-alvo. Valorizamos a transparência, o comprometimento e a segurança ao decorrer do desenvolvimento e após sua aplicação, pretendendo ganhar confiança e credibilidade, para que assim o projeto consiga ganhar destaque e junto a isso trazer excelentes parcerias e amadurecimento das ideias ao decorrer do tempo, a fim de transmitir ética, inovação, sustentabilidade e simplicidade, uma vez que a proposta do site elimina o custo com novas mercadorias, eliminando os gastos.

#### <span id="page-18-2"></span>**3.4 Logo**

<span id="page-18-0"></span>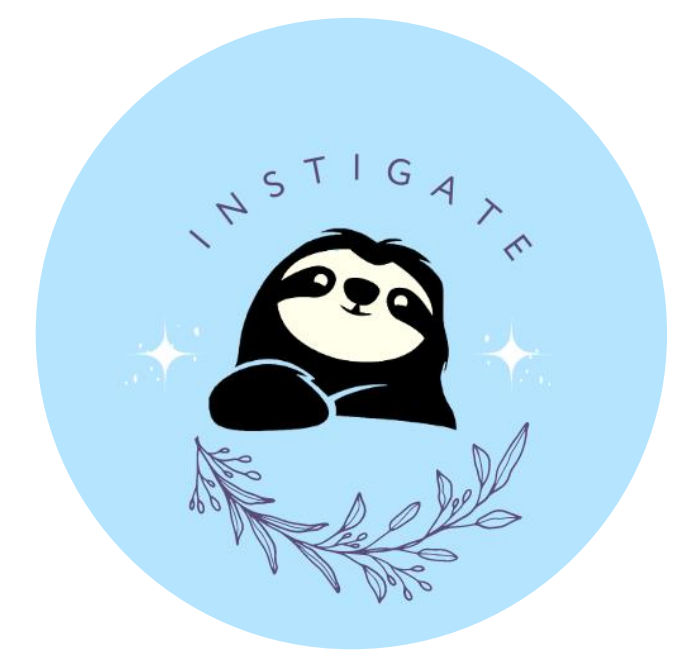

**Figura 1 - Logo da Equipe Fonte: Criado pela equipe**

# <span id="page-19-1"></span>*3.4.1 Logo do Projeto*

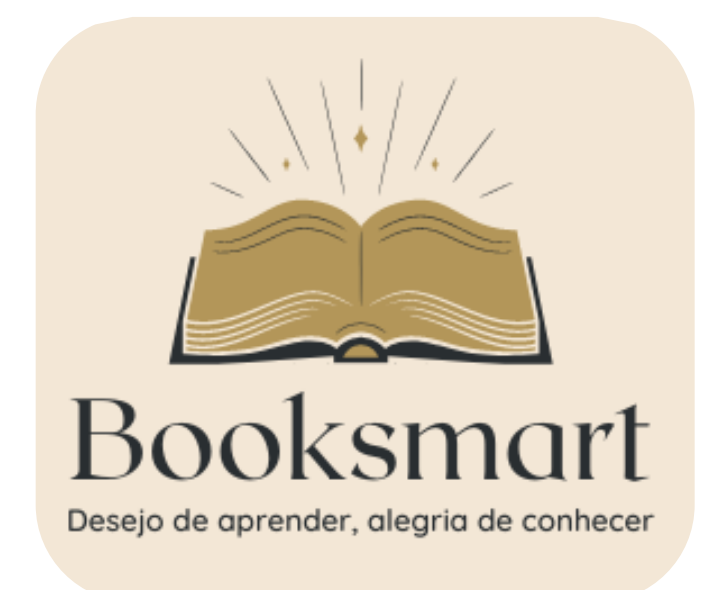

<span id="page-19-0"></span>**Figura 2 - Logo do Projeto Fonte: Criado pela equipe**

# <span id="page-20-0"></span>**4. ANÁLISE**

# **4.1. Descrição das Funcionalidades**

<span id="page-20-1"></span>O banco tem a funcionalidade de armazenar os dados dos encontros e dos usuários, para que esses dados não se percam e a instituição possa fiscalizar e monitorar os encontros e interações.

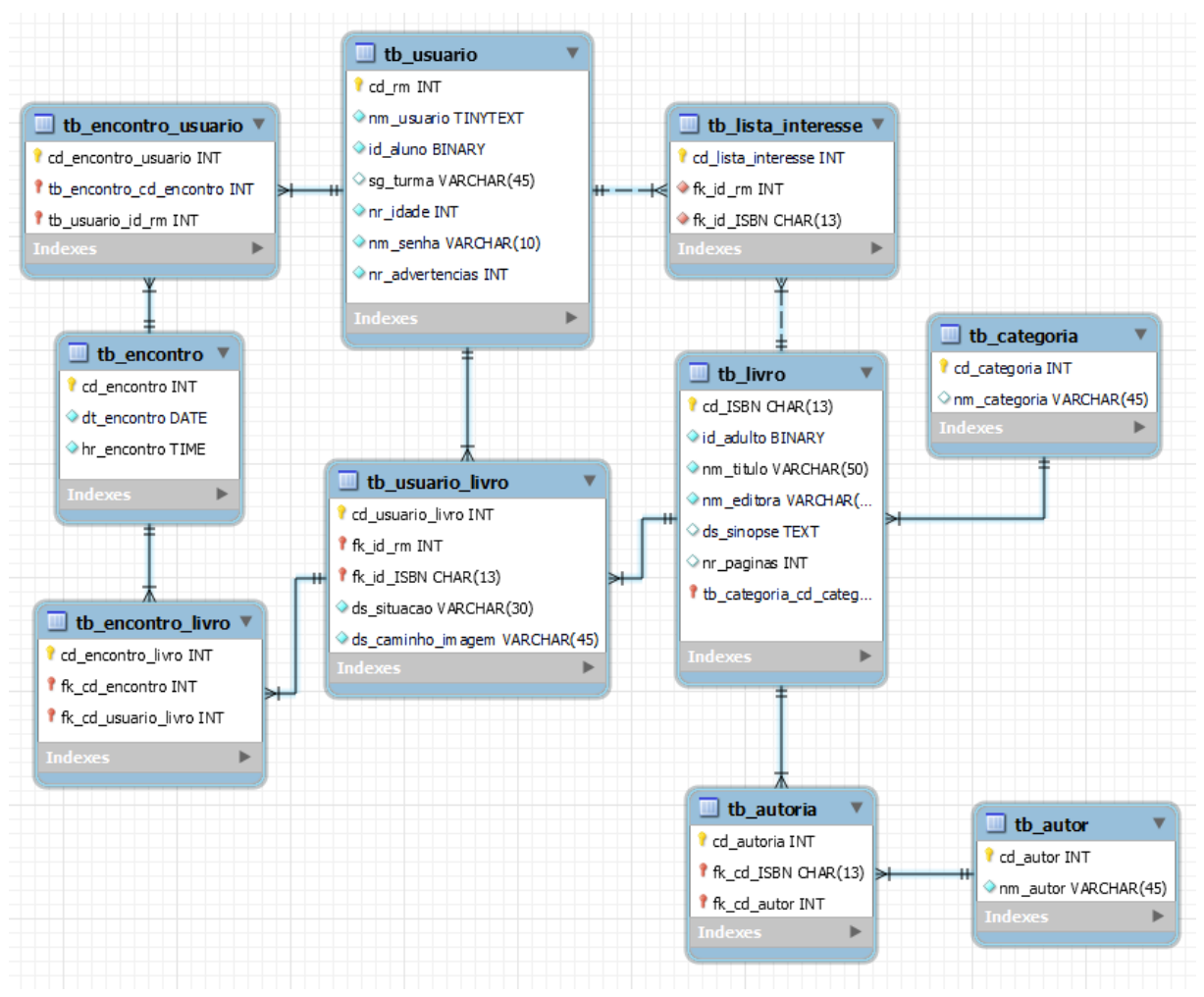

**Figura 3 MER - Modelagem do Banco de Dados**

### **4.2. MER – Modelo do Banco de Dados**

<span id="page-21-0"></span>Utilizamos o Modelo da figura ilustrada a cima durante o período de planejamento do banco de dados, sendo utilizado o MySQL, o modelo ilustrado é o banco de dados relacional.

### <span id="page-21-1"></span>**4.3. Create do Banco de Dados**

O script está relacionado a modelagem da figura 03, que ilustra um banco de dados relacional (MySQL), utilizado durante o período de planejamento do projeto.

Create database BD\_booksmart; use BD\_booksmart;

CREATE TABLE tb\_usuario ( cd\_rm INT NOT NULL, nm\_usuario TINYTEXT NOT NULL, id\_aluno BINARY NOT NULL, sg\_turma VARCHAR(45) NULL, nr\_idade INT NOT NULL, nm\_senha VARCHAR(10) NOT NULL, nr\_advertencias INT NOT NULL, tb\_encontro\_cd\_encontro INT NOT NULL, PRIMARY KEY (cd\_rm, tb\_encontro\_cd\_encontro) );

CREATE TABLE tb\_encontro( cd\_encontro INT NOT NULL AUTO\_INCREMENT, dt\_encontro DATE NOT NULL, hr\_encontro TIME NOT NULL, PRIMARY KEY (cd\_encontro) );

CREATE TABLE tb\_encontro\_usuario(

 cd\_encontro\_usuario INT AUTO\_INCREMENT primary key, tb\_encontro\_cd\_encontro INT, tb\_usuario\_id\_rm INT, CONSTRAINT fk\_tb\_encontro\_has\_tb\_usuario\_tb\_encontro1 FOREIGN KEY (tb\_encontro\_cd\_encontro) REFERENCES tb\_encontro (cd\_encontro), CONSTRAINT fk\_tb\_encontro\_has\_tb\_usuario\_tb\_usuario1 FOREIGN KEY (tb\_usuario\_id\_rm) REFERENCES tb\_usuario (cd\_rm)

);

CREATE table tb\_categoria(

cd\_categoria INT NOT NULL AUTO\_INCREMENT,

nm\_categoria VARCHAR(45) NULL,

PRIMARY KEY (cd\_categoria));

CREATE TABLE tb\_livro(

cd\_ISBN CHAR(13) primary key,

id\_adulto BINARY,

nm\_titulo VARCHAR(50),

nm\_editora VARCHAR(45),

ds\_sinopse TEXT NULL,

nr\_paginas INT NULL,

tb\_categoria\_cd\_categoria INT,

CONSTRAINT fk\_tb\_livro\_tb\_categoria1

FOREIGN KEY (tb\_categoria\_cd\_categoria)

REFERENCES tb\_categoria (cd\_categoria)

);

CREATE TABLE tb\_usuario\_livro(

cd\_usuario\_livro INT AUTO\_INCREMENT primary key,

fk\_id\_rm INT,

fk\_id\_ISBN CHAR(13),

ds\_situacao VARCHAR(30),

ds\_caminho\_imagem VARCHAR(45),

CONSTRAINT fk\_tb\_usuario\_has\_tb\_livro\_tb\_usuario1

FOREIGN KEY (fk\_id\_rm)

REFERENCES tb\_usuario (cd\_rm),

CONSTRAINT fk\_tb\_usuario\_has\_tb\_livro\_tb\_livro1

```
 FOREIGN KEY (fk_id_ISBN)
```
REFERENCES tb\_livro (cd\_ISBN)

```
);
```
CREATE TABLE tb\_encontro\_livro(

cd\_encontro\_livro int AUTO\_INCREMENT primary key,

fk\_cd\_encontro INT,

fk\_cd\_usuario\_livro INT,

CONSTRAINT fk\_tb\_encontro\_has\_tb\_livro\_tb\_encontro1

FOREIGN KEY (fk\_cd\_encontro)

REFERENCES tb\_encontro (cd\_encontro),

CONSTRAINT fk\_tb\_encontro\_livro\_tb\_usuario\_livro1

FOREIGN KEY (fk\_cd\_usuario\_livro)

REFERENCES tb\_usuario\_livro (cd\_usuario\_livro)

);

CREATE TABLE tb\_lista\_interesse(

cd lista interesse INT AUTO INCREMENT Primary key,

fk\_id\_rm int,

fk\_id\_ISBN CHAR(13),

CONSTRAINT fk\_tb\_usuario\_has\_tb\_interesse\_tb\_usuario1

FOREIGN KEY (fk\_id\_rm)

 REFERENCES tb\_usuario (cd\_rm), CONSTRAINT fk\_tb\_lista\_interesse\_tb\_livro1 FOREIGN KEY (fk\_id\_ISBN) REFERENCES tb\_livro (cd\_ISBN) );

CREATE TABLE tb\_autor( cd\_autor INT NOT NULL AUTO\_INCREMENT, nm\_autor VARCHAR(45) NOT NULL, PRIMARY KEY (cd\_autor));

CREATE TABLE tb\_autoria( cd\_autoria INT AUTO\_INCREMENT PRIMARY KEY,

fk\_cd\_ISBN CHAR(13),

fk\_cd\_autor INT,

CONSTRAINT fk\_tb\_livro\_has\_tb\_autor\_tb\_livro2

FOREIGN KEY (fk\_cd\_ISBN)

REFERENCES tb\_livro (cd\_ISBN),

CONSTRAINT fk\_tb\_livro\_has\_tb\_autor\_tb\_autor2

FOREIGN KEY (fk\_cd\_autor)

REFERENCES tb\_autor (cd\_autor)

);

### **4.4 Principais Selects do Banco de Dados**

<span id="page-25-2"></span>A baixo temos as ilustrações do banco de dados relacional e os relatórios dos cadastros de livros e usuários.

**SELECT \* FROM "books" LIMIT 100;**

| isbn        | title                                 | authorsName            | category publisher    | pages | vear | language coverUrl |                                                                                                    |       | forAdults createdAt               | userId                                   |
|-------------|---------------------------------------|------------------------|-----------------------|-------|------|-------------------|----------------------------------------------------------------------------------------------------|-------|-----------------------------------|------------------------------------------|
| 43456754321 | Jogos vorazes                         | Suzanne<br>Collins     | Editora<br>Legal      | 445   | 1999 | Português         | https://m.media-amazon.com/images<br>/P/B00A3D1OYU.01. SCLZZZZZZZ SX500 .jpg                                                                                                    | false | 2023-05-22<br>05:12:43<br>$+0000$ | 3181605e-e7e0-483e-<br>8946-af75c170b30d |
| 14145154151 | Angústia                              | Graciliano<br>Ramos    | Editora<br>Teste      | 366   |      | 1936 portugues    | https://m.media-amazon.com/images/I/81qRyBChhpL.jpg                                                                                                    | false | 2023-05-22<br>22:34:19<br>$+0000$ | aec4e08b-003f-4f1a-<br>bd8f-03697b5fc20f |
| 8551006754  | Coraline                              | Neil Gaiman            | Intrínseca            | 224   | 2020 | Português         | https://www.google.com/url?sa=i&url=https%3A%2F<br>%2Fwww.amazon.com.br%2FCoraline-Acompanha-<br>marcador-p%25C3%25A1ginas-<br>especial%2Fdp%2F8551006754&<br>psig=AOvVaw3QCPAXySRHp_PvcU3v9VF7&<br>ust=1685141217185000&source=images&cd=vfe&<br>ved=0CAwQiRxgFwoTCOje4K7Gkf8CFOAAAAAdAAAAABAE | false | 2023-05-25<br>22:47:23<br>$+0000$ | dfb8a048-2317-4a29-<br>a987-df4f5d8c540d |
| 8567854091  | Mensagem                              | Fernando<br>Pessoa     | Edições de<br>Janeiro | 176   | 2014 | Português         | https://m.media-amazon.com/images/I/71Bph51LGIL.jpg                                                                                                    | false | 2023-05-25<br>22:51:06<br>$+0000$ | dfb8a048-2317-4a29-<br>a987-df4f5d8c540d |
| 8594318677  | Dom Quixote                           | Miguel de<br>Cervantes | Principis             | 304   | 2019 | Português         | https://a-static.mlcdn.com.br/800x560/livro-dom-quixote<br>/magazineluiza/225160200<br>/4928bdad171866d4ea820e10820b29b6.ipg                                                                                                    | false | 2023-05-25<br>23:14:00<br>$+0000$ | dfb8a048-2317-4a29-<br>a987-df4f5d8c540d |
| 8560280944  | It: A coisa                           | Stephen King           | Suma                  | 1104  |      |                   | 2014 Português https://m.media-amazon.com/images/I/91g9Dvtf+jL.jpg                                                                                                    | false | 2023-05-25<br>23:22:52<br>$+0000$ | dfb8a048-2317-4a29-<br>a987-df4f5d8c540d |
| 8582353820  | Six of crows:<br>Sangue e<br>mentiras | Leigh Bardugo          | Gutenberg             | 376   |      | 2016 Português    | https://image.isu.pub/160628131102-<br>de4224511420b0905f3e5529f528efa3/jpg/page 1.jpg                                                                                                    | false | 2023-05-26<br>21:03:33<br>$+0000$ | 7317e428-2252-4d4e-<br>9c86-e962bd934766 |
| 8522001715  | A bolsa<br>amarela                    | Lygia Bojunga          | Casa Lygia<br>Bojunga | 104   |      | 1976 Português    | https://minhapequenafeminista.com.br/wp-content/uploads false<br>/2021/10/81K5jQelFqL.jpg.                                                                                                    |       | 2023-05-27<br>00:41:46<br>$+0000$ | 7317e428-2252-4d4e-<br>9c86-e962bd934766 |

**Figura 4 - – Resultado Select dos Livros registrados**

<span id="page-25-0"></span>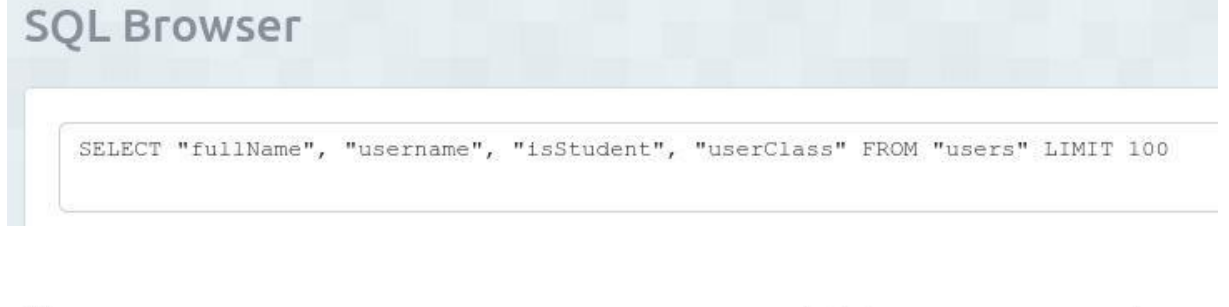

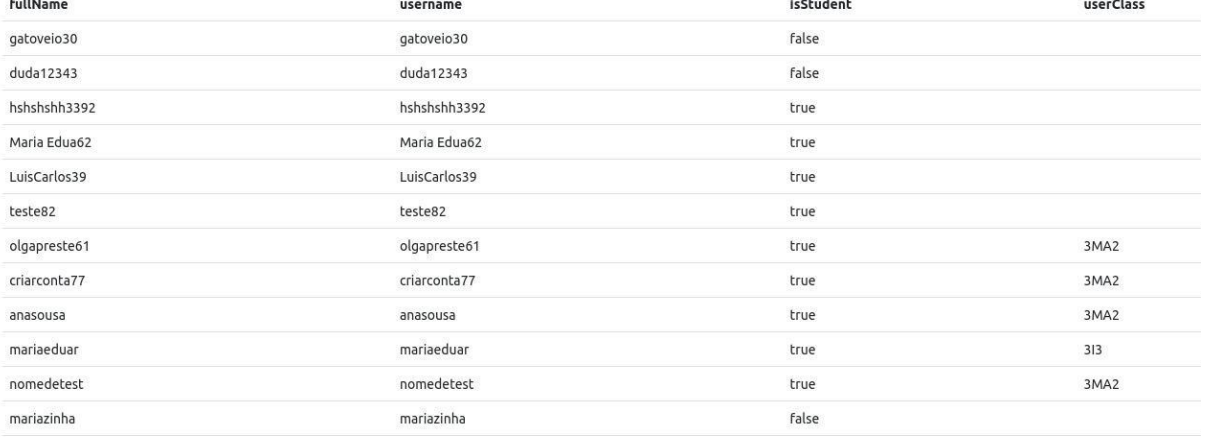

<span id="page-25-1"></span>**Figura 5 - Usuários registrados**

#### **4.5. Wireframe das Telas**

<span id="page-26-1"></span>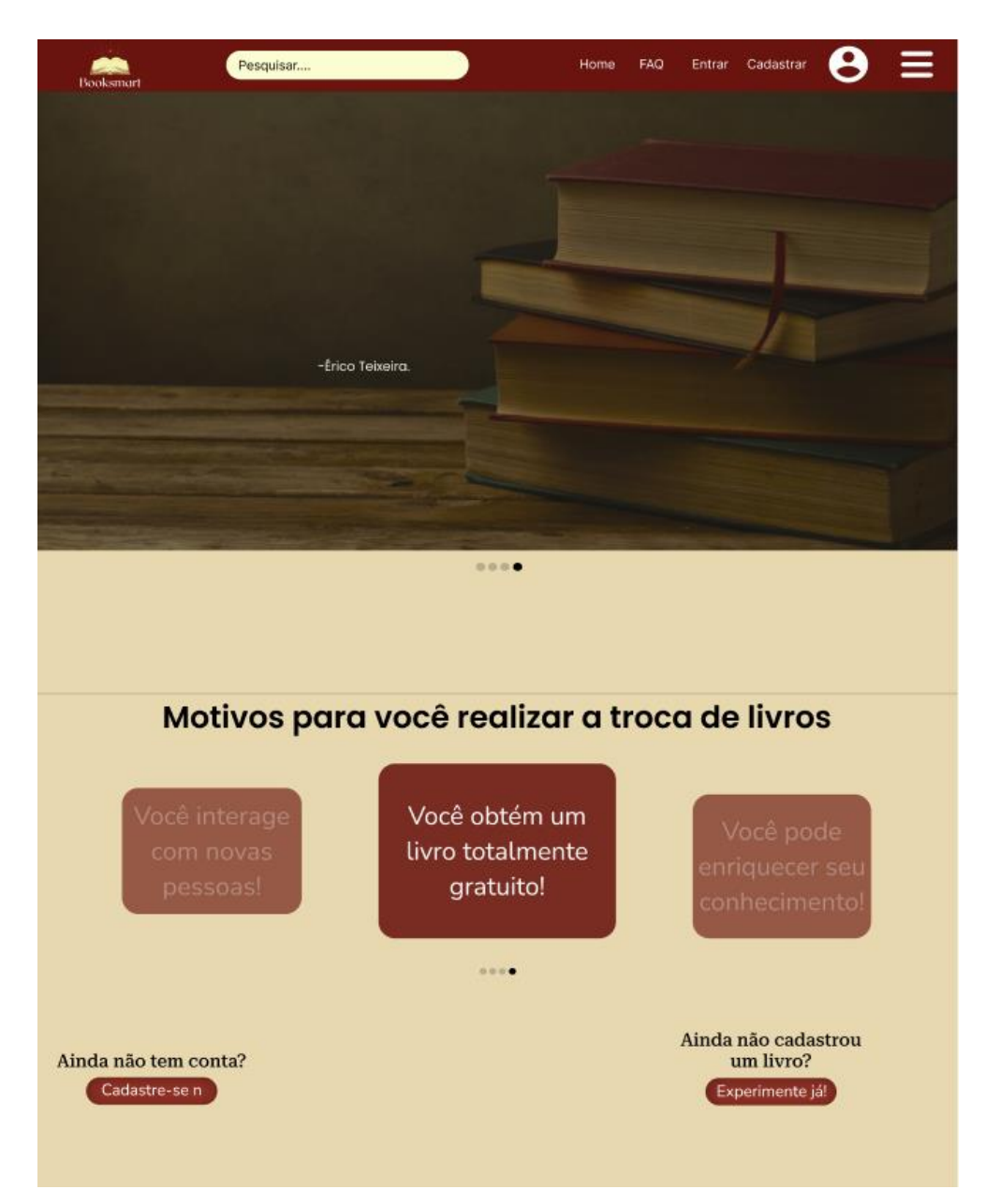

<span id="page-26-0"></span>**Figura 6 - Ilustração da tela Home**

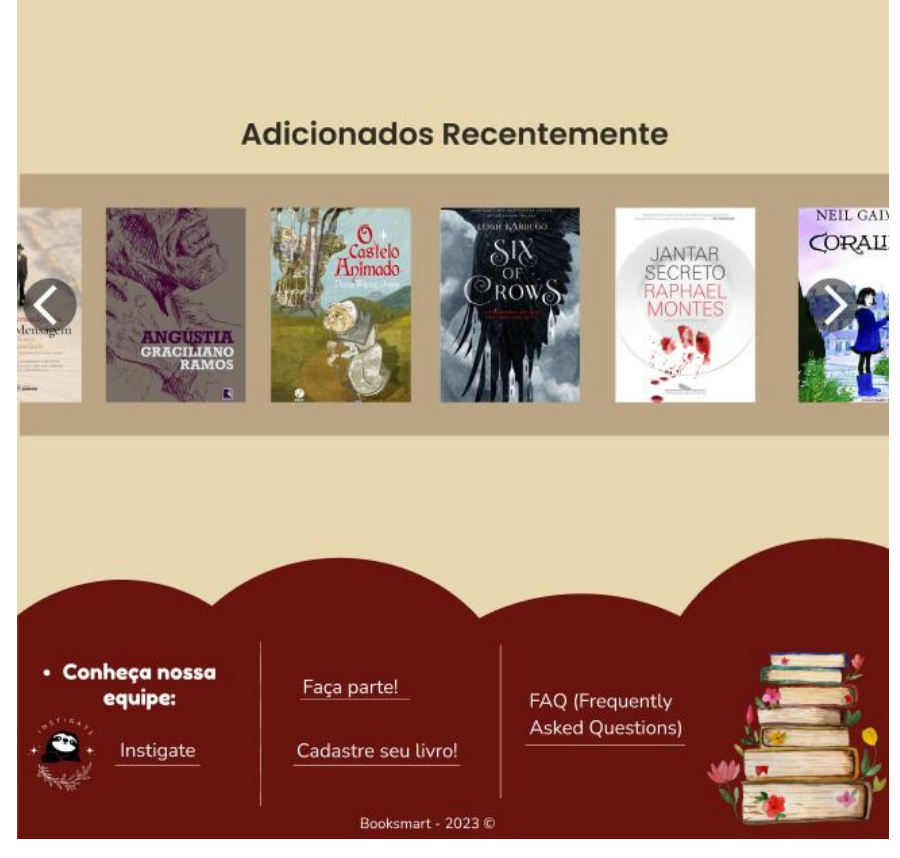

**Figura 7 - Ilustração do fim da tela Home**

<span id="page-27-0"></span>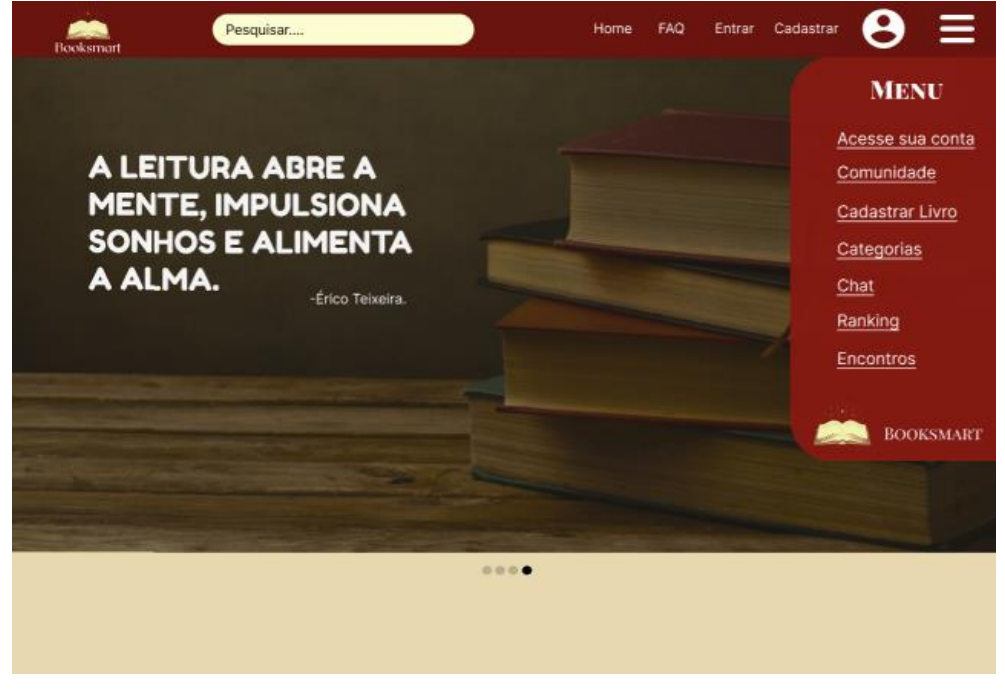

**Figura 8 – Ilustração do Menu**

<span id="page-27-1"></span>**Fonte: Criado pela equipe**

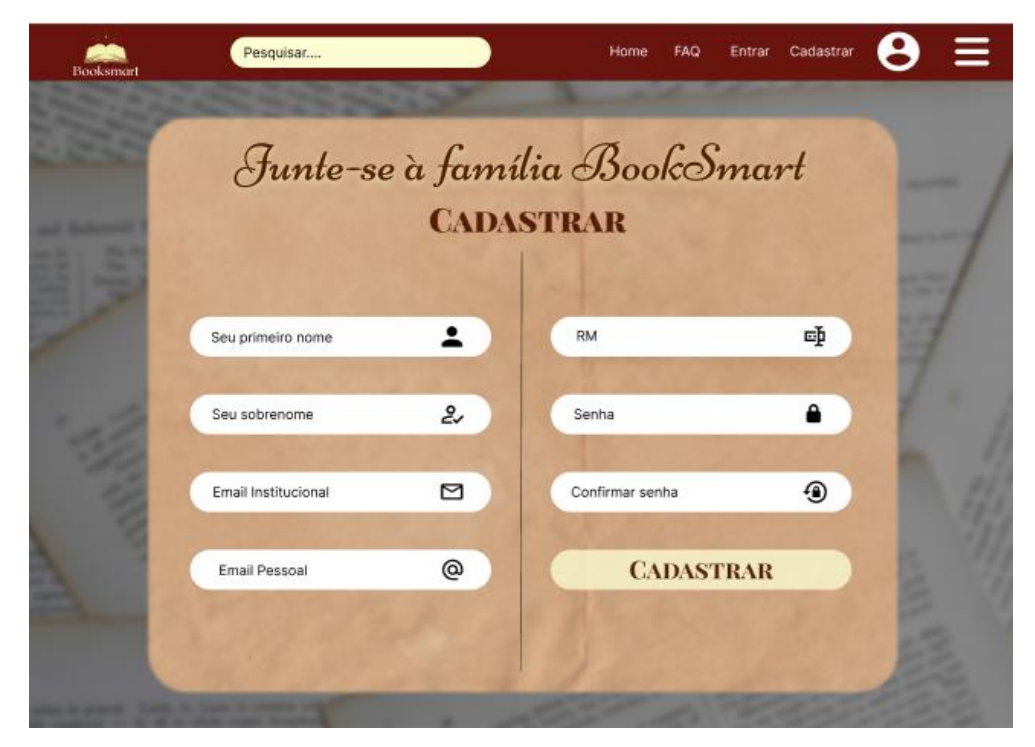

**Figura 9 - Ilustração da tela do Cadastro**

<span id="page-28-1"></span><span id="page-28-0"></span>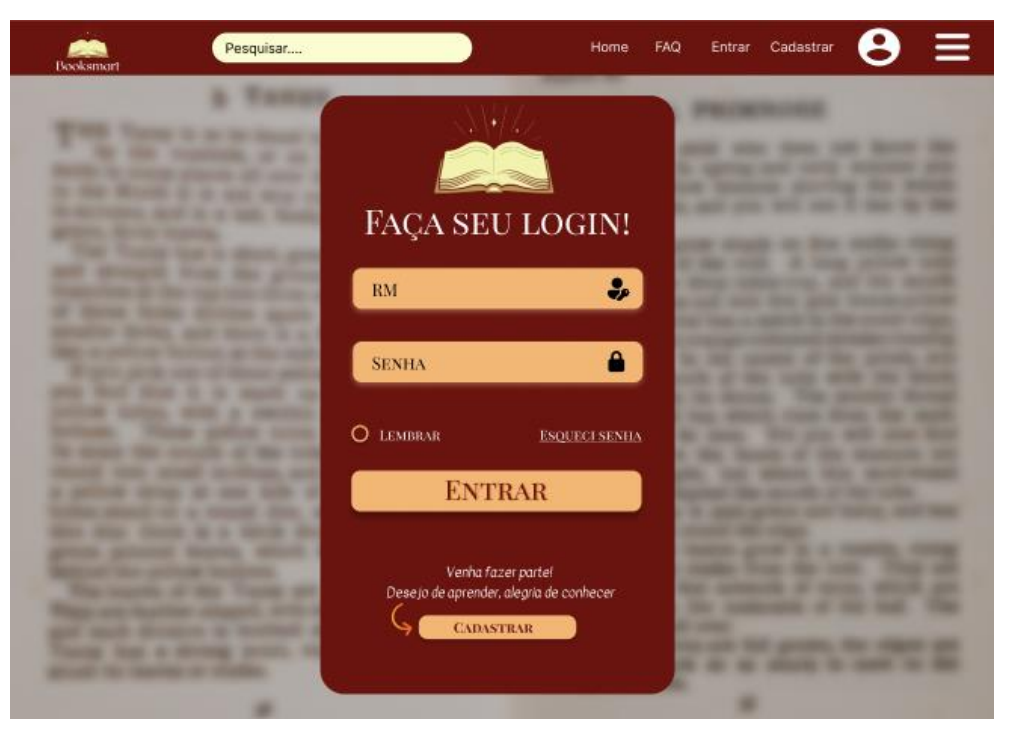

**Figura 10 - Ilustração da tela do Login**

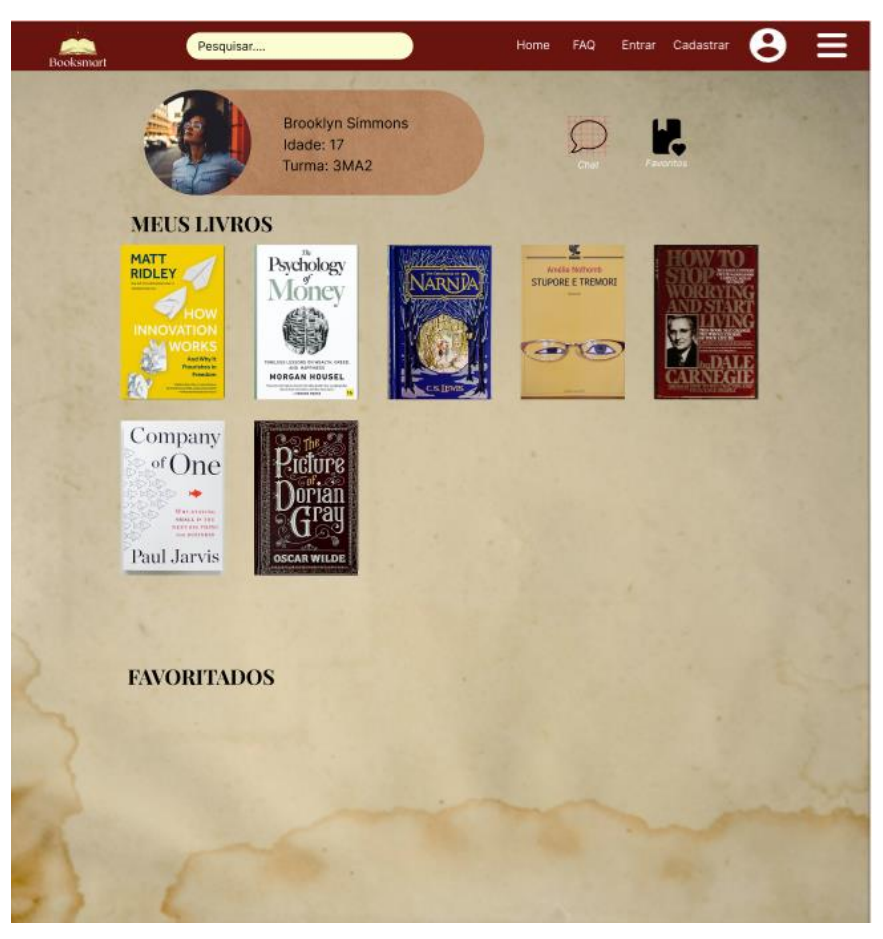

**Figura 11 - Ilustração da tela do Usuário Fonte: Criado pela equipe**

<span id="page-29-1"></span><span id="page-29-0"></span>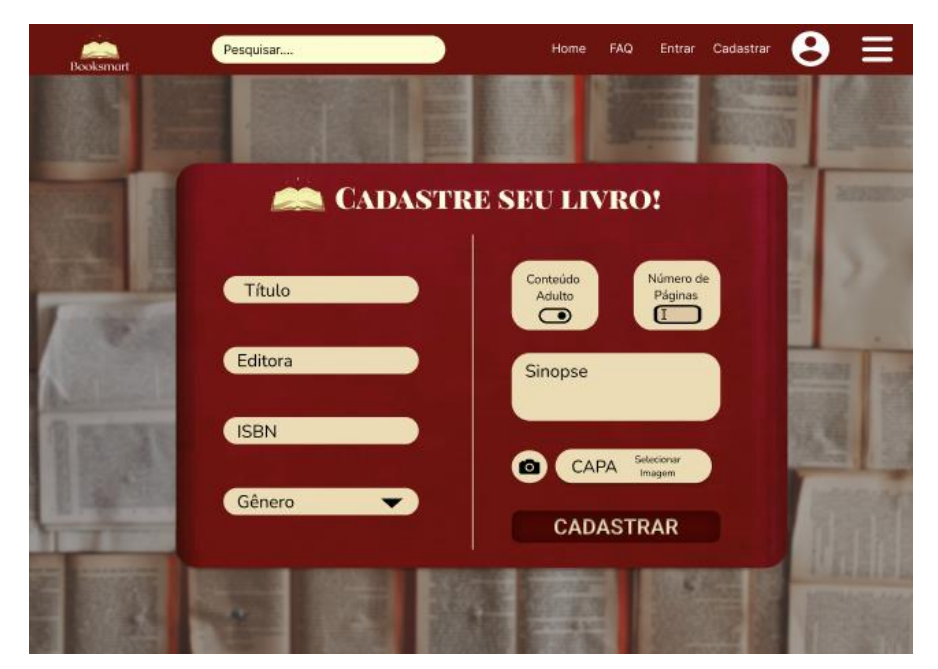

**Figura 12 - Ilustração da tela do Cadastro do livro**

<span id="page-30-0"></span>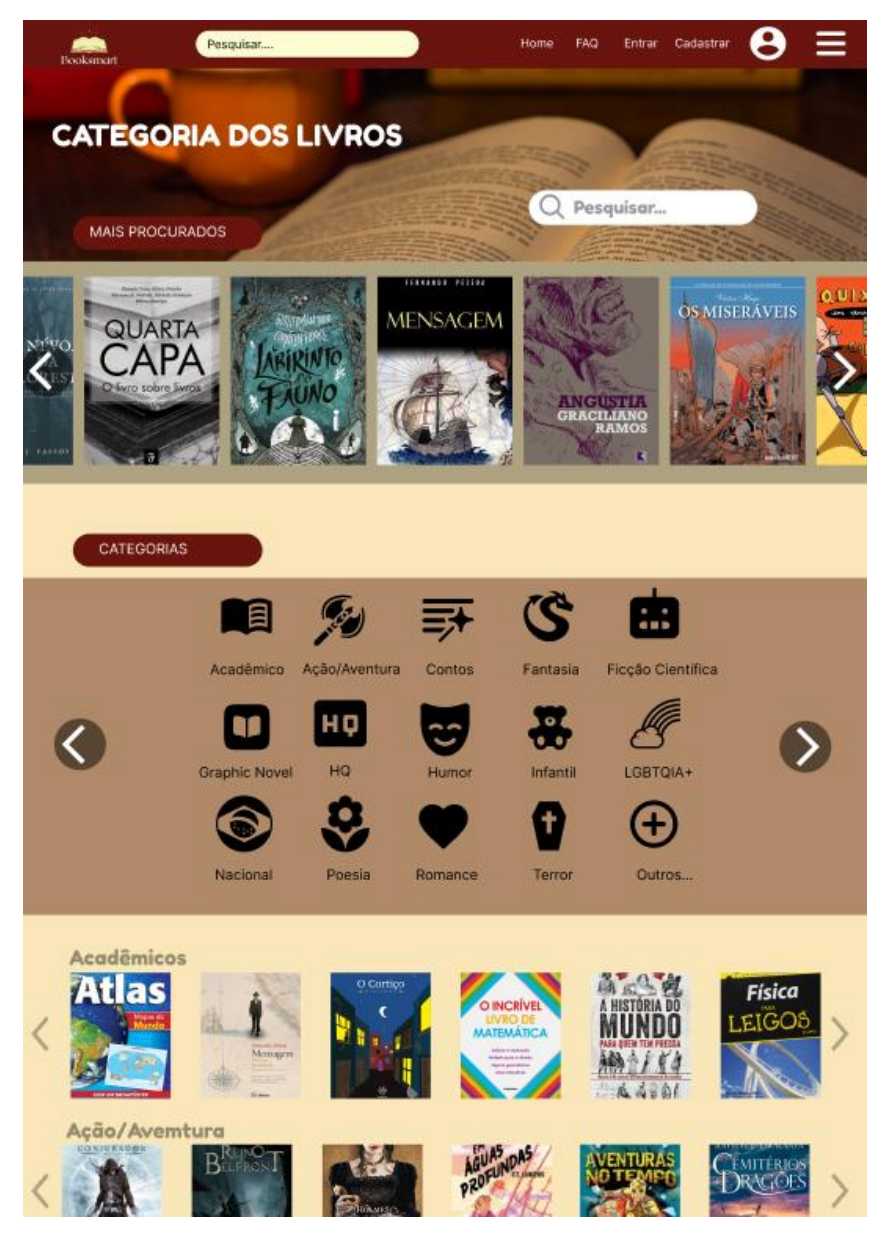

**Figura 13 – Ilustração da tela das Categorias de livro**

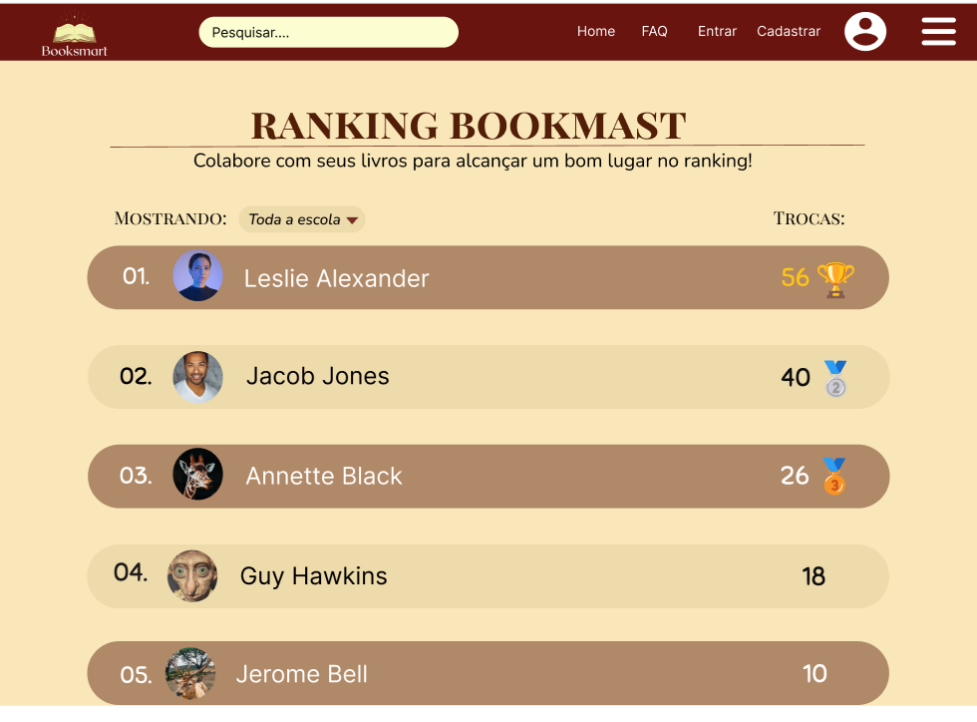

<span id="page-31-1"></span><span id="page-31-0"></span>**Figura 14 – Ilustração da tela do Ranking de quem mais troca livros Fonte: Criado pela equipe**

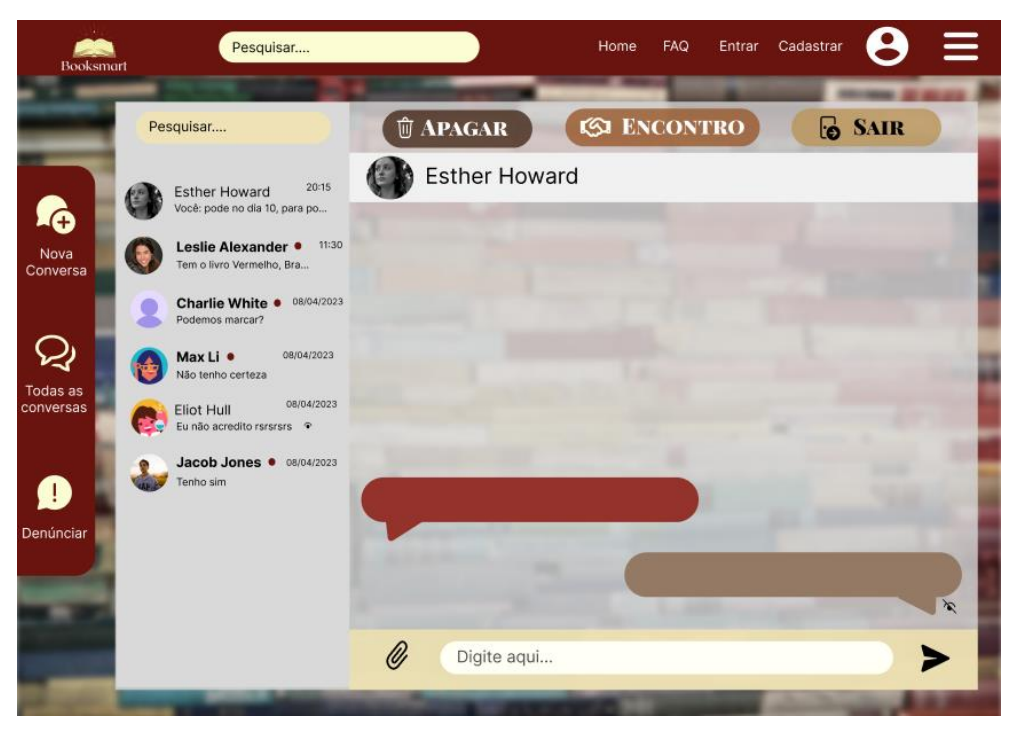

**Figura 15 - Ilustração da tela Chat do usuário**

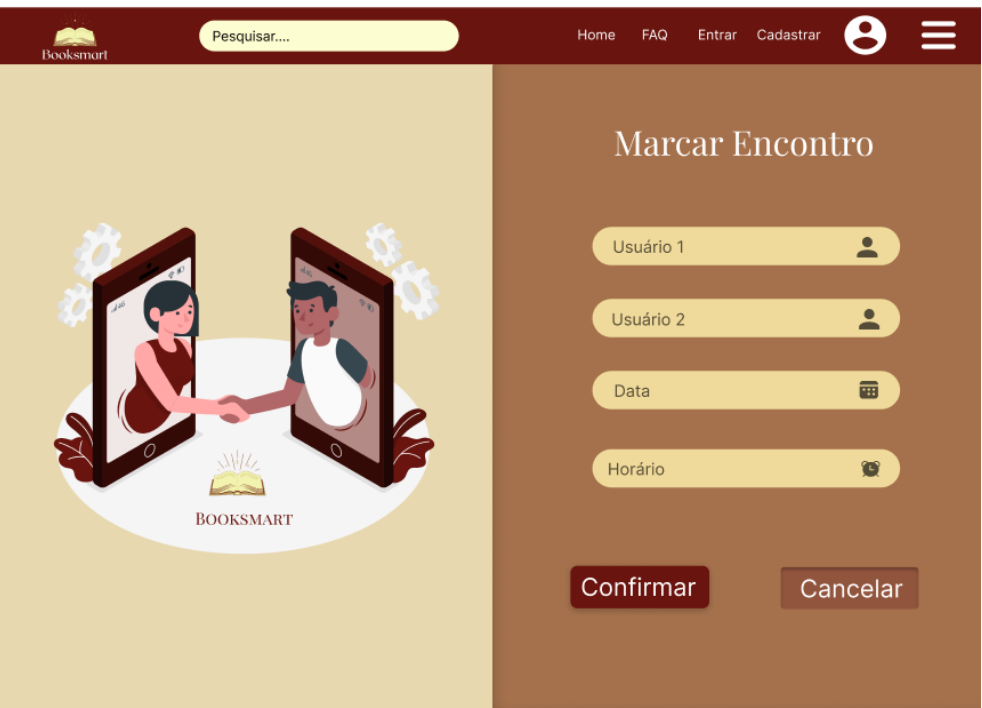

**Figura 16 - Ilustração da tela para marcar a troca do livro**

<span id="page-32-1"></span><span id="page-32-0"></span>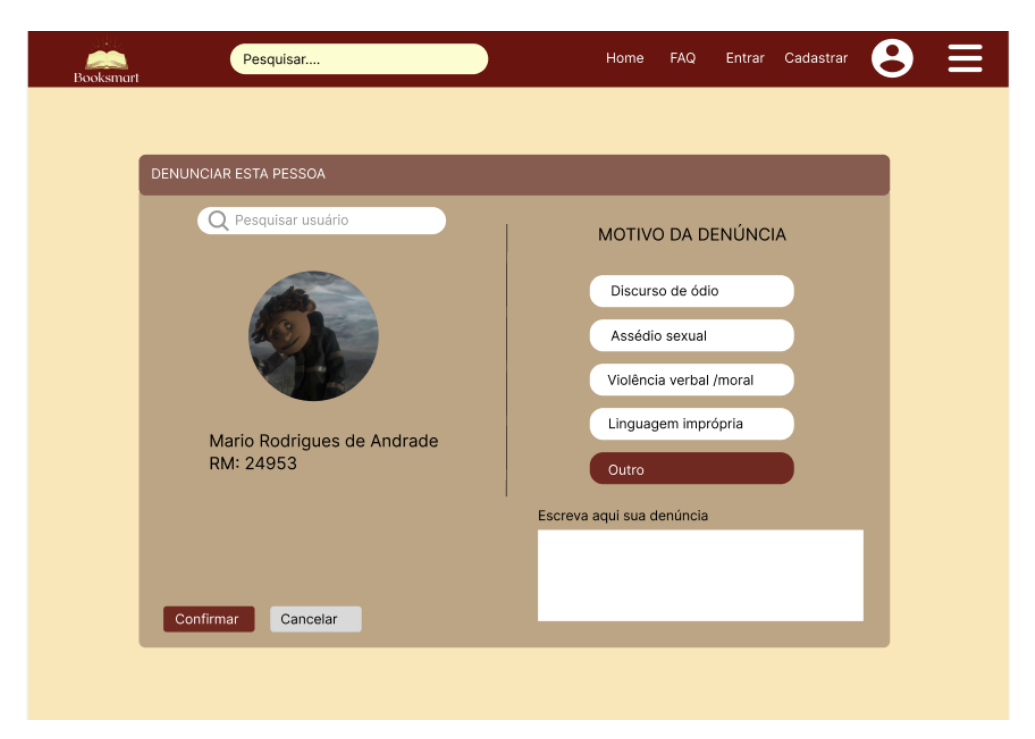

**Figura 17 - Ilustração da tela para denunciar algum usuário**

<span id="page-33-0"></span>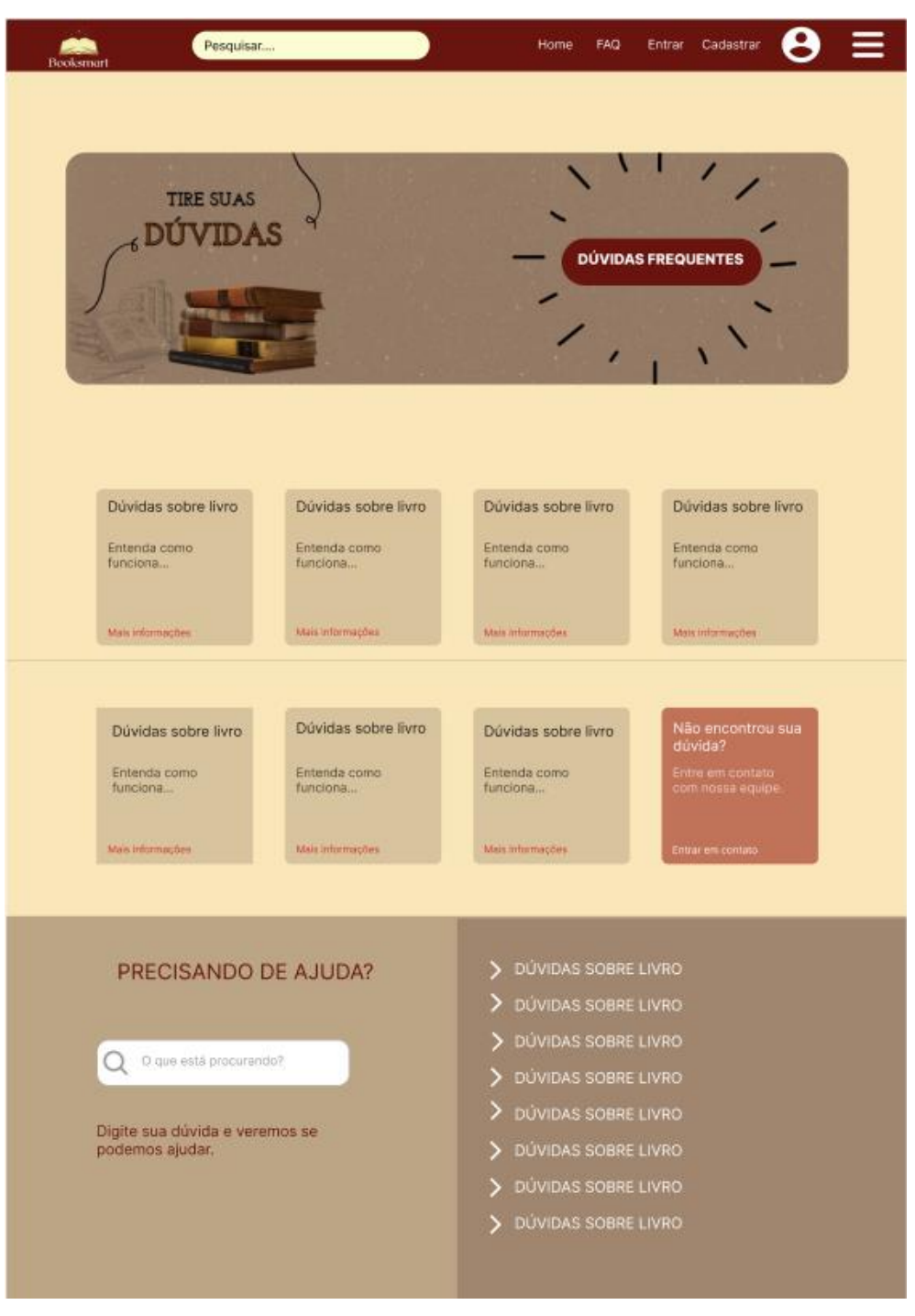

**Figura 18 - Ilustração da tela FAC**

#### **4.6 Prints das Telas**

<span id="page-34-2"></span>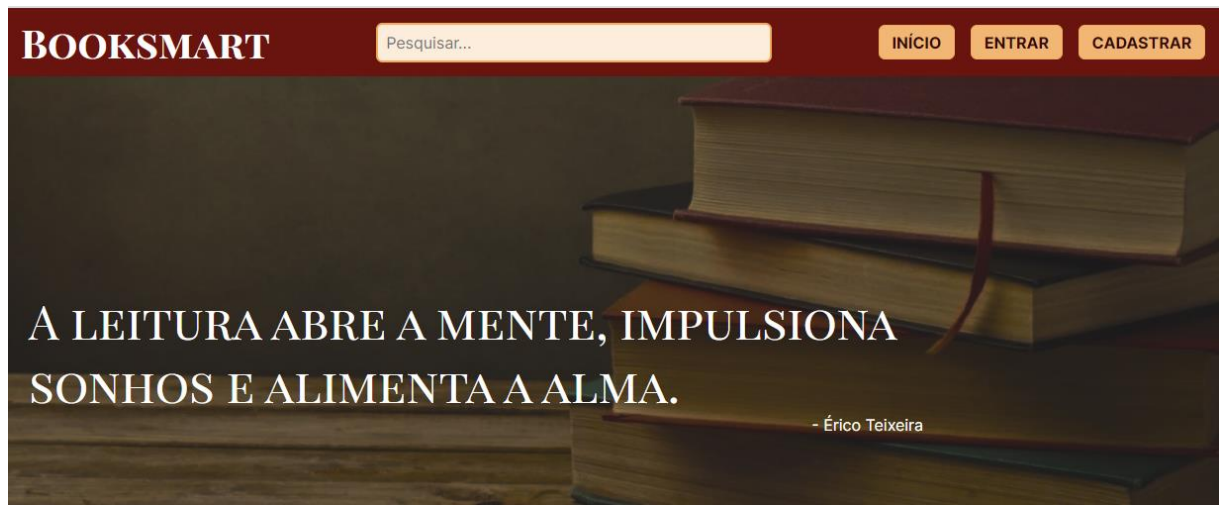

**Figura 19 - Tela home**

- Erico Teixeira

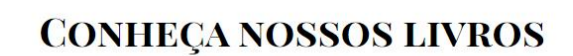

<span id="page-34-1"></span><span id="page-34-0"></span>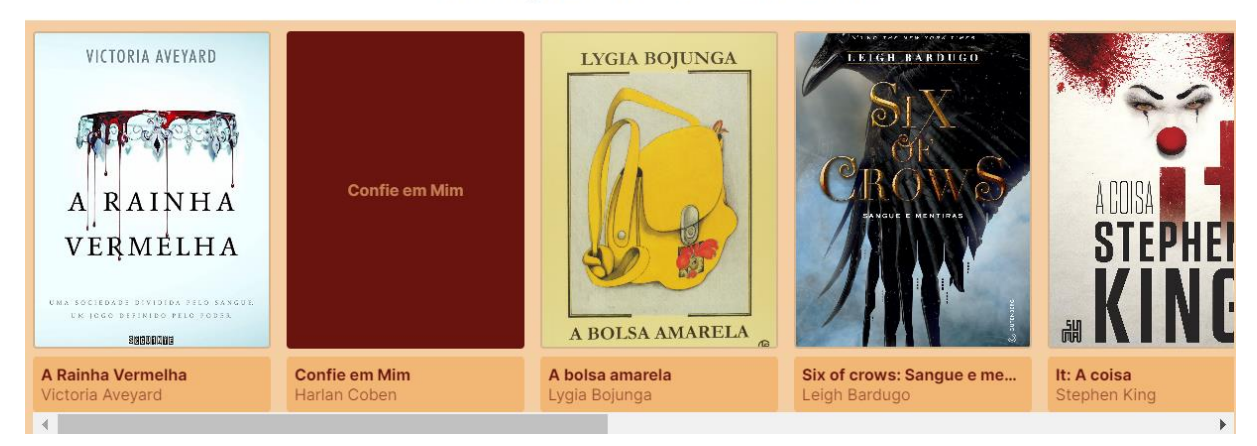

**Figura 20 - Tela home**

# **MOTIVOS PARA VOCÊ TROCAR LIVROS**

 $\overline{\mathbf{R}}$ 

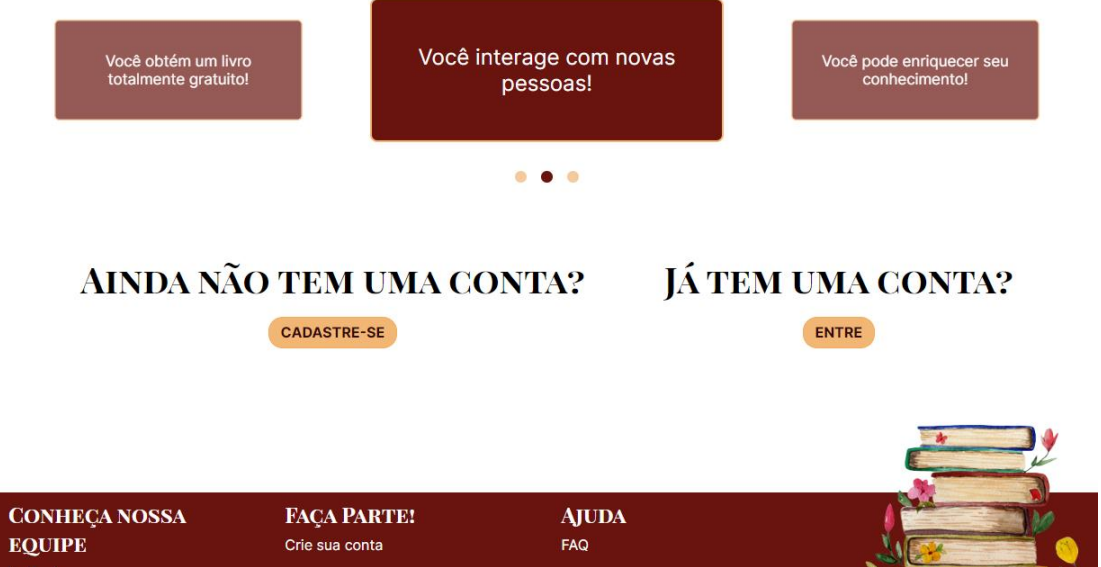

**Figura 21 - Tela home**

<span id="page-35-0"></span>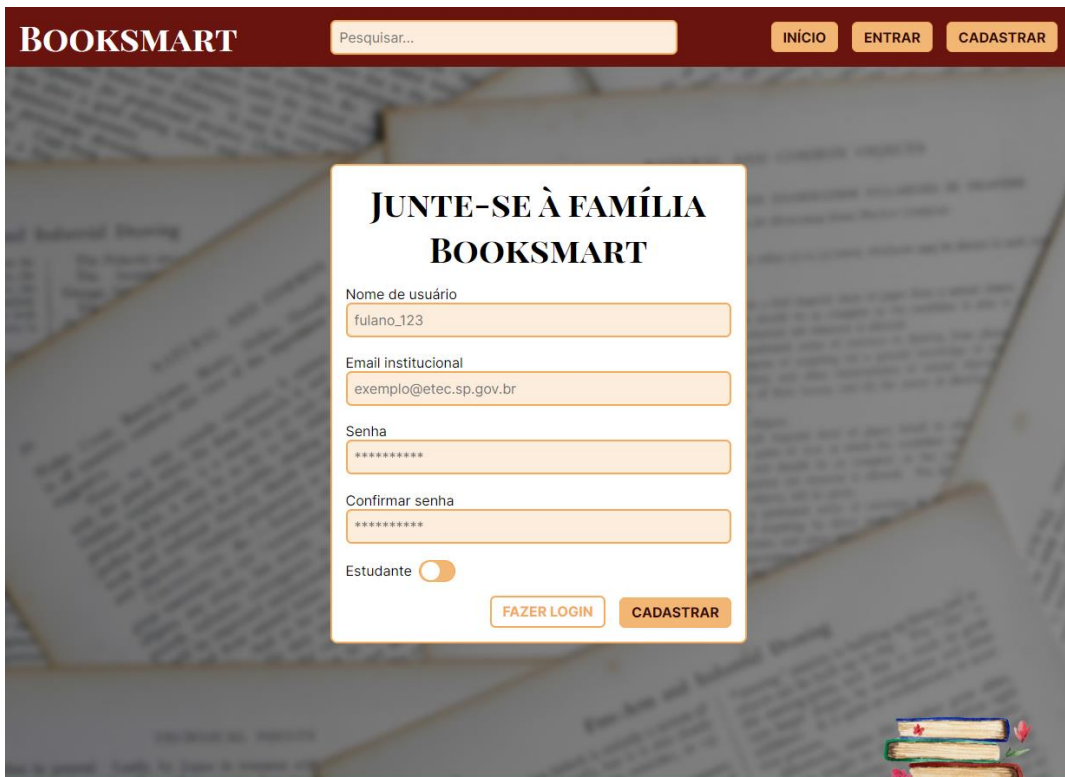

<span id="page-35-1"></span>**Figura 22 - Tela de cadastro**

 $\overline{\mathbf{r}}$ 

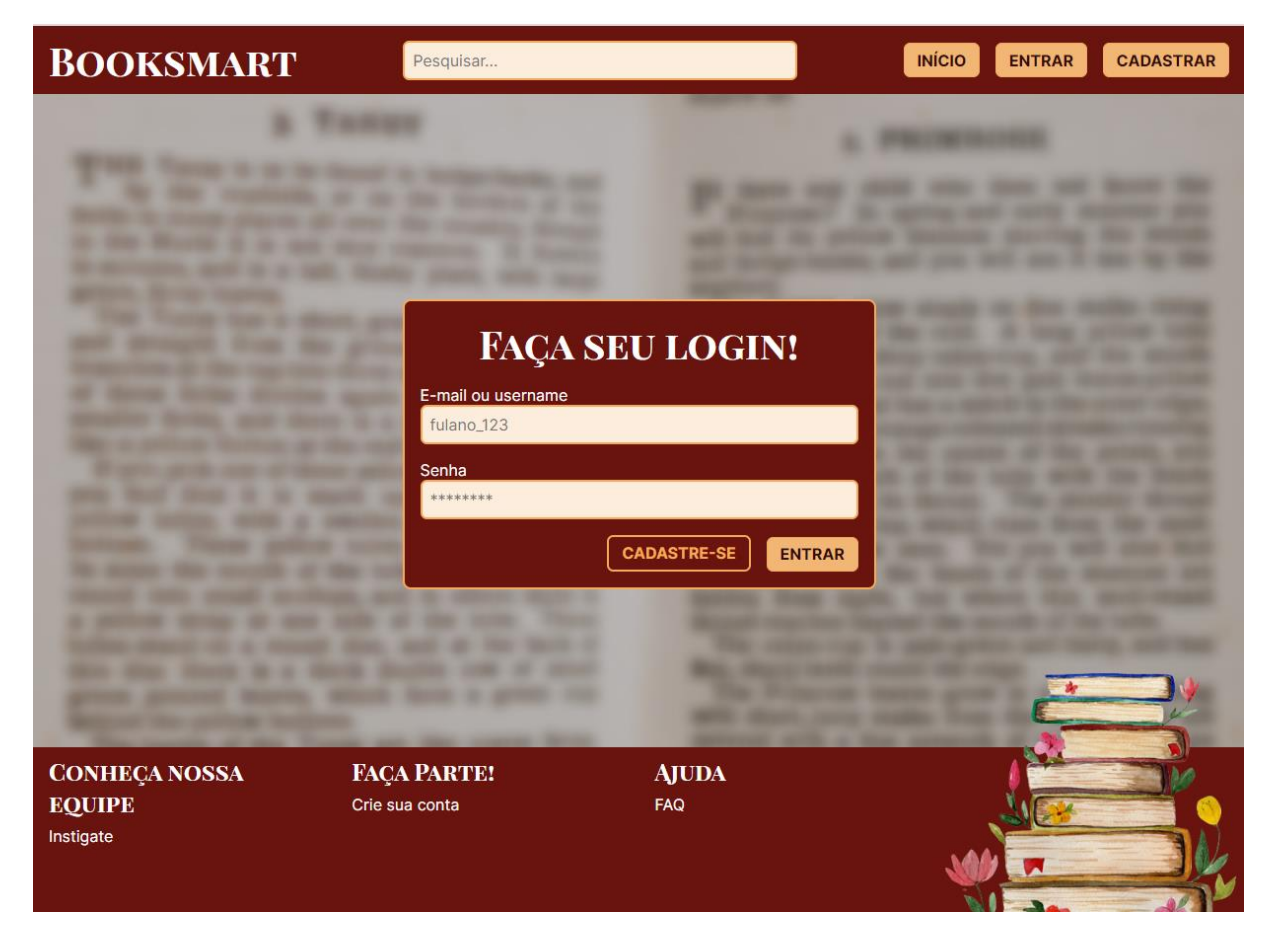

**Figura 23 - Tela de login**

<span id="page-36-1"></span><span id="page-36-0"></span>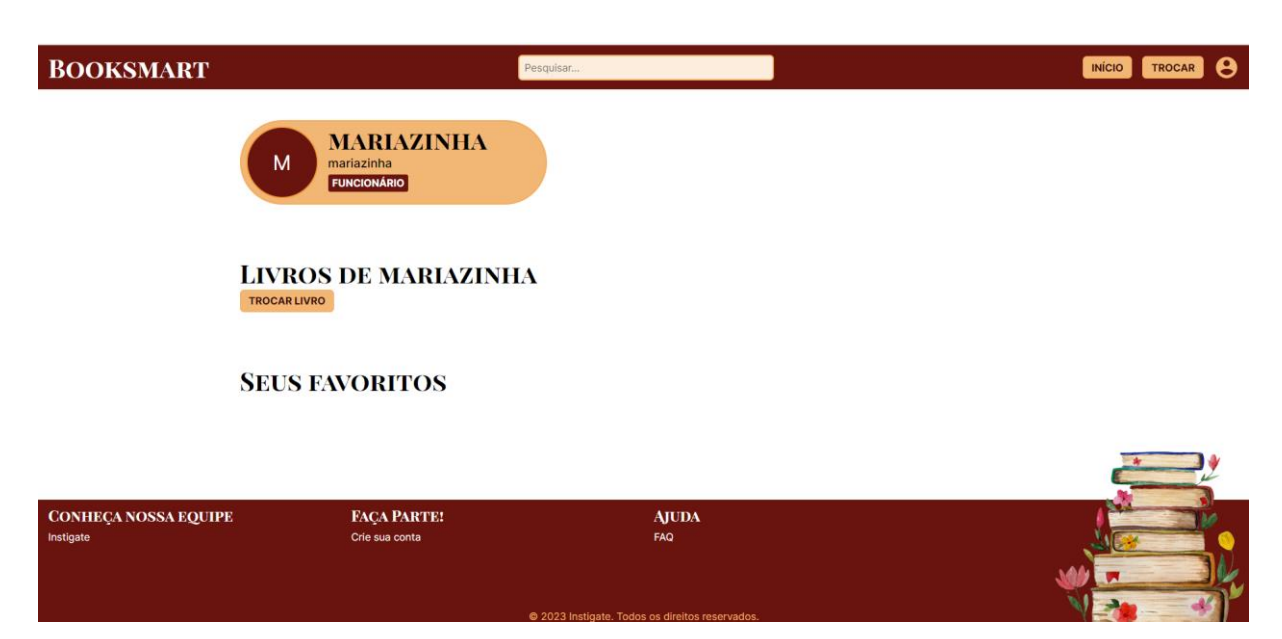

**Figura 24 - Tela de um usuário recém-criado**

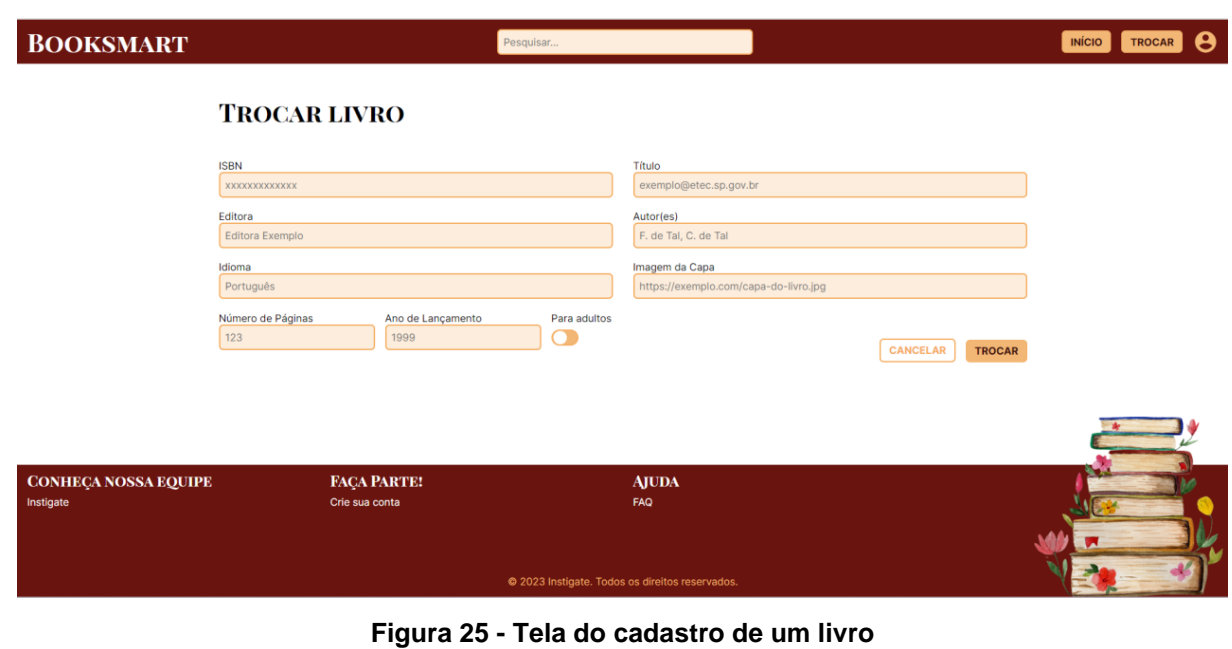

<span id="page-37-0"></span>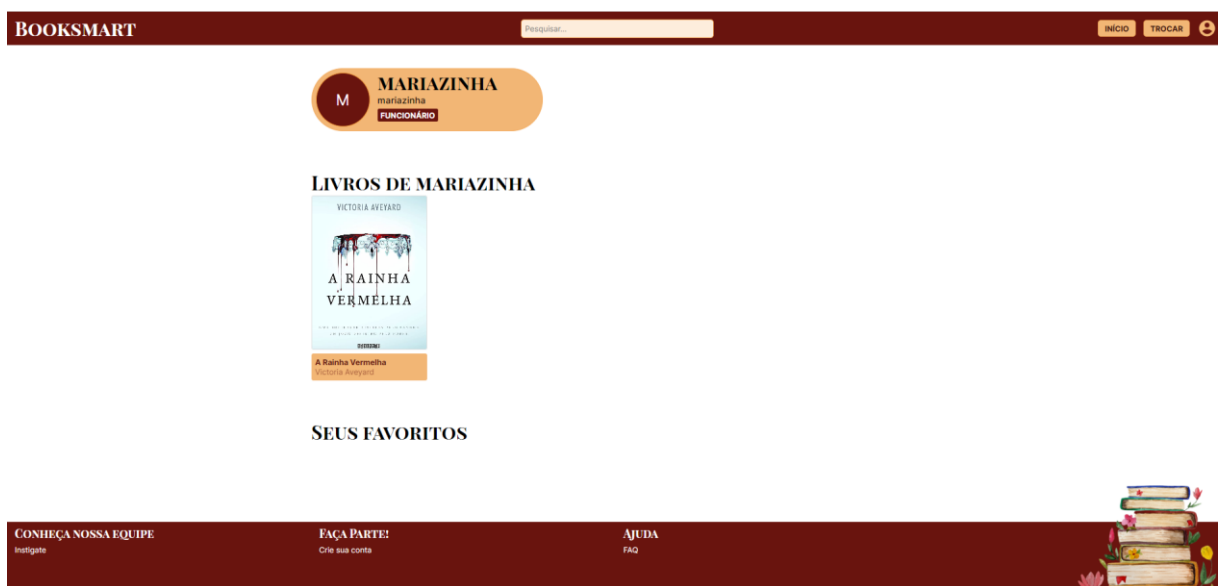

<span id="page-37-1"></span>**Figura 26 - Tela de um usuário com livro cadastrado**

## <span id="page-38-0"></span>**4.7 Trecho do Código Fonte**

<!DOCTYPE html> <html lang="en">

#### <head>

 <meta charset="UTF-8" /> <link rel="icon" type="image/svg+xml" href="/vite.svg" /> <meta name="viewport" content="width=device-width, initial-scale=1.0" /> <link rel="preconnect" href="https://fonts.googleapis.com"> <link rel="preconnect" href="https://fonts.gstatic.com" crossorigin> <link

```
href="https://fonts.googleapis.com/css2?family=Inter:wght@400;500;700&family=Pla
yfair+Display+SC:wght@400;700&display=swap"
```

```
 rel="stylesheet">
 <title>Booksmart</title>
</head>
```

```
<body>
  <div id="root"></div>
  <script type="module" src="/src/main.tsx"></script>
</body>
```
</html>

# <span id="page-39-1"></span>**5. MANUAL DO USUÁRIO**

#### **5.1 Cadastro do usuário no site**

<span id="page-39-2"></span>A seguir o processo necessário para se cadastrar no site e se tornar usuário; as informações exigidas são a criação de um *nickname* (apelido), o e-mail institucional, senha e a confirmação dela. Para finalizar é só pressionar a opção "Cadastrar" e seu perfil foi criado. Passo a passo (Figura 27):

- Preencha o primeiro nome com seu nome completo ou algum nickname;
- O segundo campo é destinado ao e-mail institucional, que o aluno ou funcionário pertencente ao Centro Paula Souza possui;
- No terceiro campo é a criação da senha com no mínimo 8 caracteres;
- O quarto campo é a confirmação da senha criada no campo anterior;
- Caso seja estudante, selecionar a opção "Estudante" e colocar a turma referente.

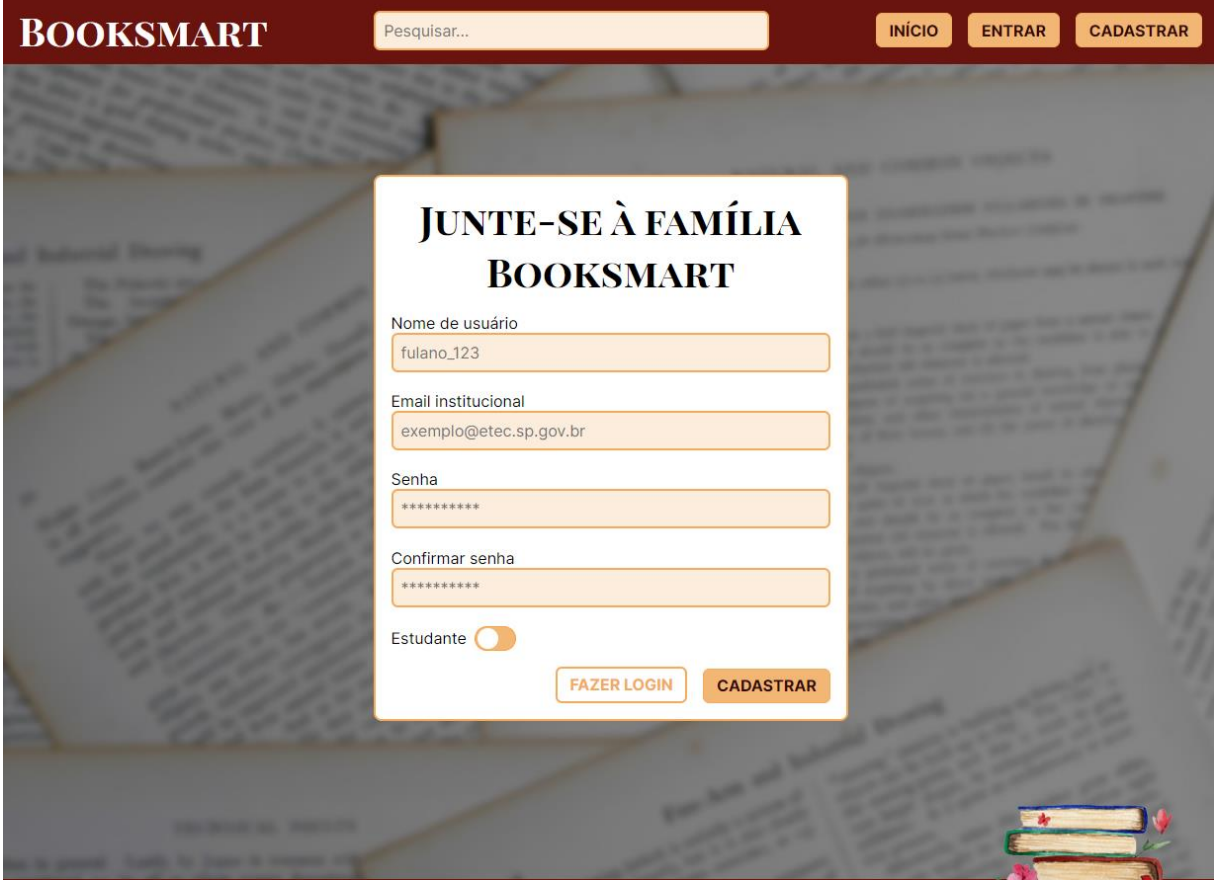

<span id="page-39-0"></span>**Figura 27 - Tela de cadastro**

Na hipótese de que o usuário seja aluno (Figura 28) deverá de selecionar a opção que indica estudante e colocar a turma pertencente, caso não selecionada é entendido que seja um funcionário.

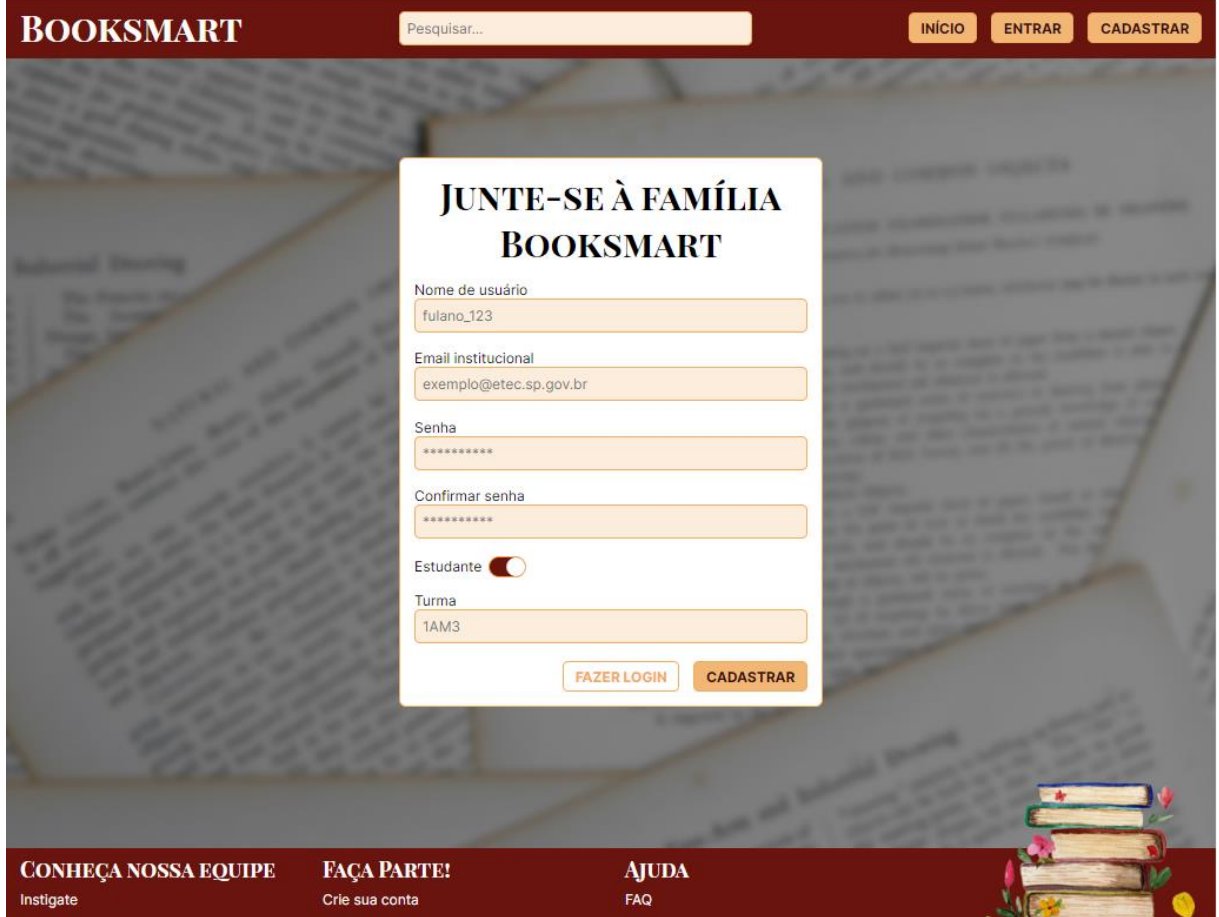

<span id="page-40-0"></span>**Figura 28 - Tela de cadastro opção estudante**

#### **5.2 Processo de logar no perfil**

<span id="page-41-2"></span>Para fazer o login é necessário o e-mail institucional ou o nickname que foi cadastrado e a senha criada. Caso não seja cadastrado tem opção de se cadastrar, ao lado de "entrar", onde será direcionado a tela de cadastro (Figura 29).

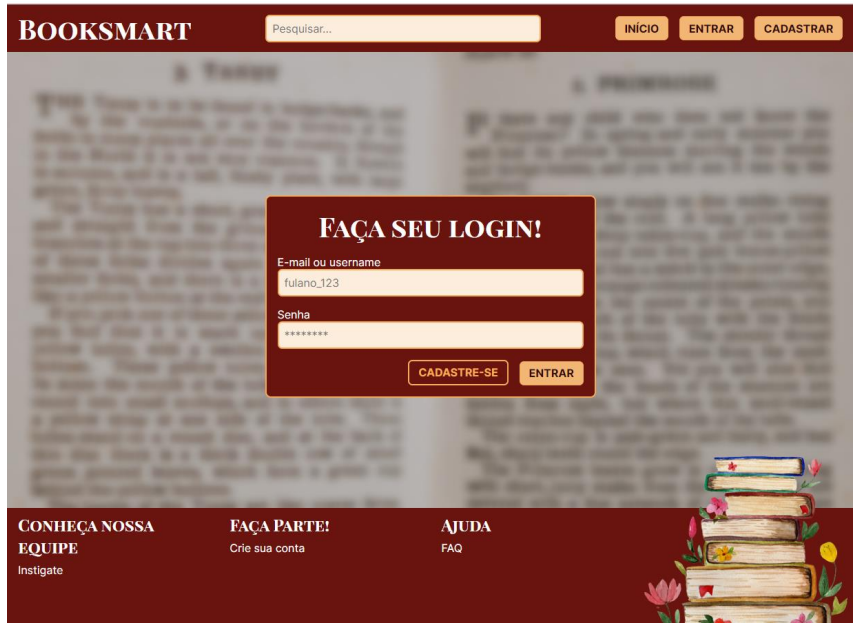

**Figura 29 - Tela de login**

### <span id="page-41-0"></span>**5.3 Perfil**

<span id="page-41-3"></span>Na tela de perfil (Figura 30) temos as opções de livros cadastrados dos usuários, suas informações como turma, *nickname*, caso não seja um aluno aparecera "funcionário" e as opções de cadastrar livros e de voltar a tela de início, além de ilustrar os favoritos referente à os livros com o anexo das imagens de capa.

<span id="page-41-1"></span>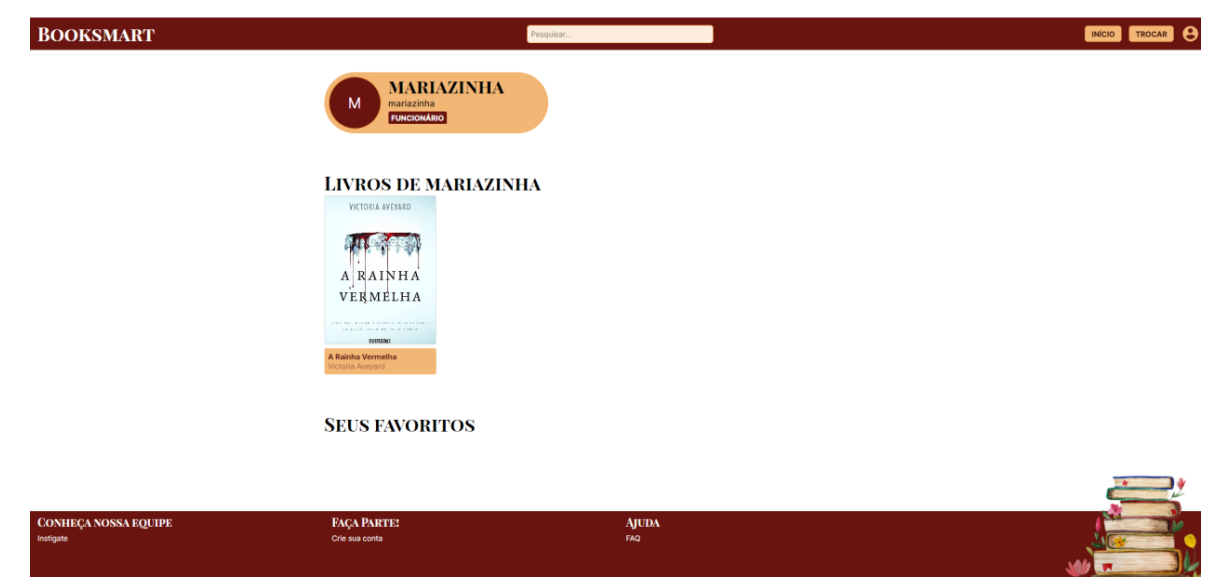

**Figura 30 - Tela de um usuário com livro cadastrado**

#### **5.4 Cadastro de um livro**

<span id="page-42-1"></span>Na tela cadastro de livro (Figura 31) contém as opções de inserir o ISBN, editora, idioma, número de páginas, ano de lançamento, título, autor (es), a imagem da capa do livro através da URL e se ele contém conteúdo adulto ou não, as opções de voltar a tela de início, perfil e de realizar a troca.

- No primeiro campo preencha com o ISBN;
- No segundo campo preencha com a editora do livro;
- No terceiro campo preencha com o idioma utilizado no livro;
- No quarto campo preencha com o número total de páginas do livro;
- No quinto campo preencha com o ano de lançamento do livro;
- No sexto campo preencha com o título do livro;
- No sétimo campo preencha com o nome do autor (a) ou (es);
- No ultimo campo preencha com a URL de uma imagem da capa do livro;
- E caso o livro contenha conteúdo adulto selecione a opção "para adultos";
- E para finalizar clicar em "trocar" para cadastrar seu livro.

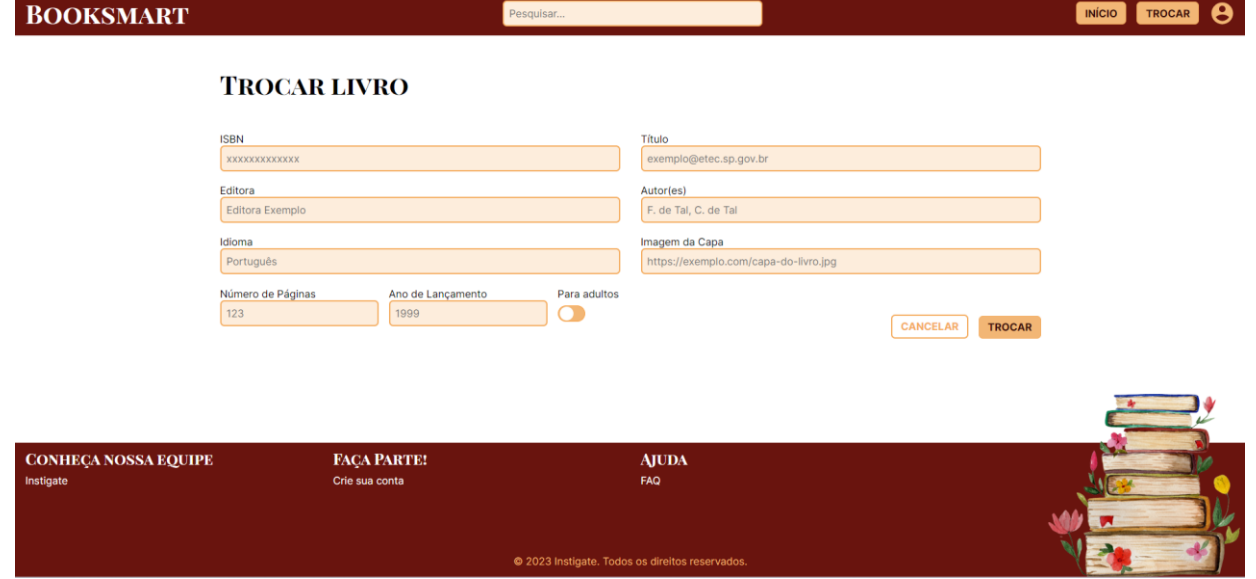

**Figura 31 - Tela do cadastro de um livro**

# <span id="page-42-0"></span>**5.4 Navegação da tela home**

<span id="page-42-2"></span>O botão início (Figura 32) direciona para a tela home, onde o usuário ou visitante encontrará uma exposição de alguns livros cadastrados, frases de incentivo para trocar livros e encaminhamento para as telas de cadastro e login.

<span id="page-43-0"></span>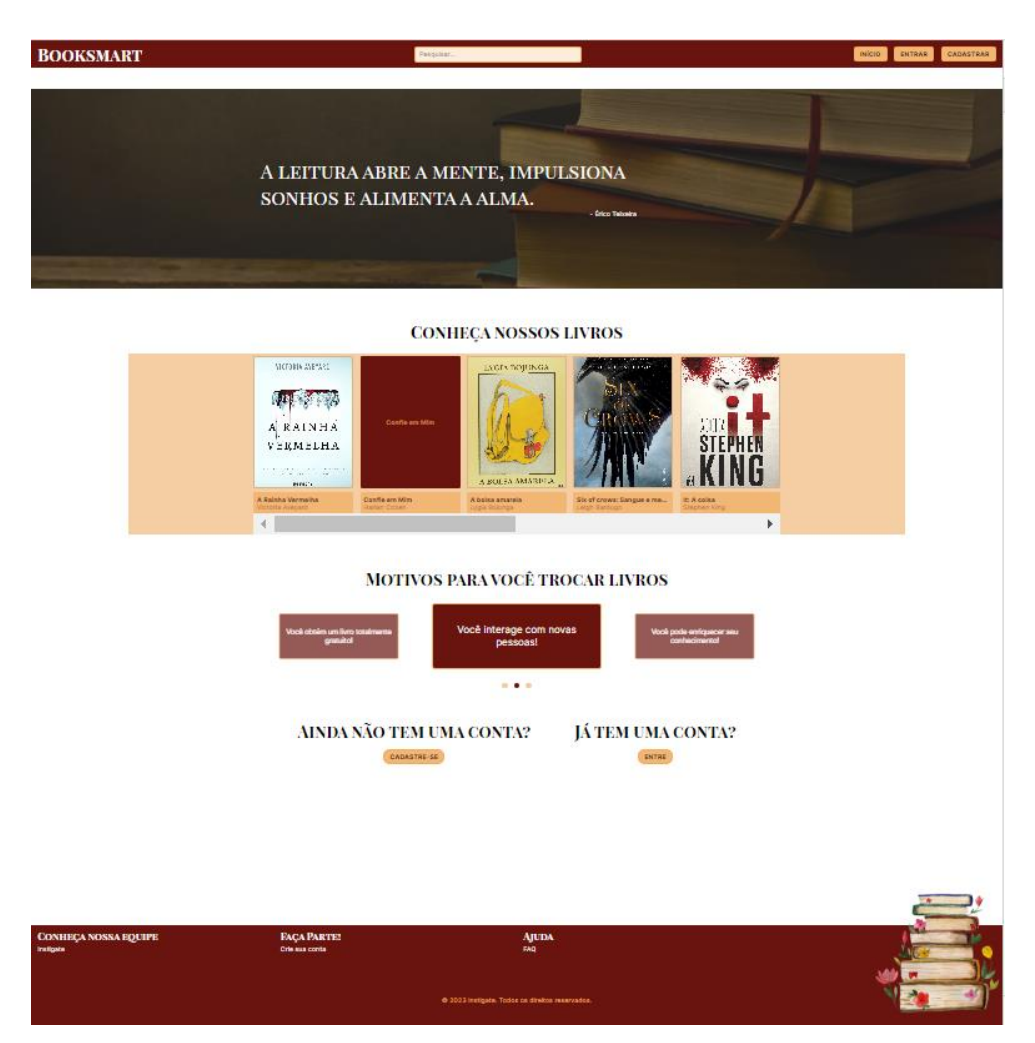

**Figura 32 - Tela inicial**

# <span id="page-44-0"></span>**CONCLUSÃO**

O presente trabalho de conclusão de curso expôs minuciosas pesquisas e estudos sobre a criação e implementação de um site para facilitar a troca de livros entre os estudantes e funcionários. Os objetivos principais do projeto foram promover a circulação de conhecimento, aumentar o interesse pela leitura e, além disso, incentivar a sustentabilidade por meio da reutilização de livros guardados. Durante o desenvolvimento do site, foram utilizadas tecnologias modernas de programação web, garantindo uma interface amigável e de fácil navegação para os usuários. Recursos como pesquisa de livros e perfis de usuários foram implementados para fornecer uma experiência completa e satisfatória aos participantes.

Como recomendações futuras, sugere-se a expansão do site para incluir recursos adicionais, como sistema de busca avançada, recomendações personalizadas de livros e integração com redes sociais. Além disso, é importante continuar promovendo a divulgação do site, para atrair mais usuários e aumentar o número de trocas realizadas.

Desse modo, o trabalho de conclusão de curso demonstrou que um site para troca de livros é uma iniciativa viável e benéfica, promovendo a economia, a sustentabilidade e o compartilhamento de conhecimento. Essa plataforma oferece uma alternativa interessante e acessível para os amantes de livros, contribuindo para a disseminação da leitura e o fortalecimento de uma comunidade engajada em trocas culturais.

# <span id="page-45-0"></span>**REFERENCIAL TEÓRICO**

**A Importância De Se Cultivar O Hábito Da Leitura**. Colégio Puríssimo, 2022. Disponível em: [<https://www.redeicm.org.br/purissimo/a-importancia-de-se-cultivar-o](https://www.redeicm.org.br/purissimo/a-importancia-de-se-cultivar-o-habito-da%20leitura/#:~:text=A%20leitura%20estimula%20o%20racioc%C3%ADnio,amplia%20a%20habilidade%20na%20escrita)[habito-da](https://www.redeicm.org.br/purissimo/a-importancia-de-se-cultivar-o-habito-da%20leitura/#:~:text=A%20leitura%20estimula%20o%20racioc%C3%ADnio,amplia%20a%20habilidade%20na%20escrita) 

[leitura/#:~:text=A%20leitura%20estimula%20o%20racioc%C3%ADnio,amplia%20a%](https://www.redeicm.org.br/purissimo/a-importancia-de-se-cultivar-o-habito-da%20leitura/#:~:text=A%20leitura%20estimula%20o%20racioc%C3%ADnio,amplia%20a%20habilidade%20na%20escrita) [20habilidade%20na%20escrita>](https://www.redeicm.org.br/purissimo/a-importancia-de-se-cultivar-o-habito-da%20leitura/#:~:text=A%20leitura%20estimula%20o%20racioc%C3%ADnio,amplia%20a%20habilidade%20na%20escrita) . Acesso em: 18 de outubro de 2022.

**DADOS sobre a leitura no Brasil e no Mundo**. Mural dos Livros, 2022. Disponível em: [<https://muraldoslivros.com/dados-sobre-a-leitura-no](https://muraldoslivros.com/dados-sobre-a-leitura-no-brasil/#:~:text=59%25%20delas%20responderam%20possuir%20o,%2C%2084%25%20l%C3%AAem%20com%20frequ%C3%AAncia)[brasil/#:~:text=59%25%20delas%20responderam%20possuir%20o,%2C%2084%25](https://muraldoslivros.com/dados-sobre-a-leitura-no-brasil/#:~:text=59%25%20delas%20responderam%20possuir%20o,%2C%2084%25%20l%C3%AAem%20com%20frequ%C3%AAncia) [%20l%C3%AAem%20com%20frequ%C3%AAncia>](https://muraldoslivros.com/dados-sobre-a-leitura-no-brasil/#:~:text=59%25%20delas%20responderam%20possuir%20o,%2C%2084%25%20l%C3%AAem%20com%20frequ%C3%AAncia) . Acesso em: 18 de outubro de 2022.

SOUSA, Cristovaldo De Oliveira. **O processo de leitura no ambiente escolar**: caminhos e desafios. Anais V CONEDU. Campina Grande: Realize Editora, 2018. Disponível em:<https://editorarealize.com.br/artigo/visualizar/48235> .Acesso em: 19 de outubro de 2022.

# <span id="page-46-0"></span>**REFERÊNCIA BIBLIOGRÁFICA**

4LINUX. **O que é PostgreSQL**. Disponível em: [https://4linux.com.br/o-que-e](https://4linux.com.br/o-que-e-postgresql/)[postgresql/.](https://4linux.com.br/o-que-e-postgresql/) Acesso em: 12 jun. 2023.

ANDRADE, Ana Paula de. **O que é o Express.js?**. TreinaWeb, 2020. Disponível em: [<https://www.treinaweb.com.br/blog/o-que-e-o-express](https://www.treinaweb.com.br/blog/o-que-e-o-express-js#:~:text=Muito%20popular%20tanto%20em%20grandes>.)[js#:~:text=Muito%20popular%20tanto%20em%20grandes>.](https://www.treinaweb.com.br/blog/o-que-e-o-express-js#:~:text=Muito%20popular%20tanto%20em%20grandes>.) Acesso em: 12 jun. 2023.

ETEAB. **Quem somos**. Etec Adolpho Berezin, 2013. Disponível em: <https://eteab.com.br/cms/index.php/quem-somos/> . Acesso em: 15 de novembro de 2022.

GENEVA Office For Human Rights Education **Pensamento crítico: porque é importante desenvolver na juventude.** Site do Geneva Office For Human Rights Education, 2022. Disponível em: [https://colega.global/post/79/Pensamento%20cr%C3%ADtico:%20por%20que%20%](https://colega.global/post/79/Pensamento%20cr%C3%ADtico:%20por%20que%20%C3%A9%20importante%20desenvolver%20na%20juventude) [C3%A9%20importante%20desenvolver%20na%20juventude.](https://colega.global/post/79/Pensamento%20cr%C3%ADtico:%20por%20que%20%C3%A9%20importante%20desenvolver%20na%20juventude) Acesso em: 16 de outubro de 2022.

GÓIS, Aléxis Cerqueira. **MySQL: o que é e como usar o sistema?** TecMundo, 2021. Disponível em: [https://www.tecmundo.com.br/software/223924-mysql-usar-o](https://www.tecmundo.com.br/software/223924-mysql-usar-o-sistema.htm#:~:text=O%20MySQL%20%C3%A9%20um%20sistema,incluindo%20Linux%2C%20UNIX%20e%20Windows)[sistema.htm#:~:text=O%20MySQL%20%C3%A9%20um%20sistema,incluindo%20Li](https://www.tecmundo.com.br/software/223924-mysql-usar-o-sistema.htm#:~:text=O%20MySQL%20%C3%A9%20um%20sistema,incluindo%20Linux%2C%20UNIX%20e%20Windows) [nux%2C%20UNIX%20e%20Windows.](https://www.tecmundo.com.br/software/223924-mysql-usar-o-sistema.htm#:~:text=O%20MySQL%20%C3%A9%20um%20sistema,incluindo%20Linux%2C%20UNIX%20e%20Windows) Acesso em: 16 de outubro de 2022.

HUGILL, João Otávio Gomes. **O que é React-Query**. Community Revelo. Disponível em: [https://community.revelo.com.br/o-que-e-react](https://community.revelo.com.br/o-que-e-react-query/#:~:text=React%20Query%20%C3%A9%20uma%20biblioteca.)[query/#:~:text=React%20Query%20%C3%A9%20uma%20biblioteca.](https://community.revelo.com.br/o-que-e-react-query/#:~:text=React%20Query%20%C3%A9%20uma%20biblioteca.) Acesso em: 12 jun. 2023.

KRIGER, Brunno. **Typeorm o que é**: conceito, para que serve e como instalar?. Kenzie, 2023. Disponível em:<https://kenzie.com.br/blog/typeorm/> . Acesso em: 12 jun. 2023.

L., Andrei. **O Que É MySQL? Guia Para Iniciantes**. Hostinger Tutoriais, 2021. Disponível em: [https://www.hostinger.com.br/tutoriais/o-que-e-mysql.](https://www.hostinger.com.br/tutoriais/o-que-e-mysql) Acesso em: 29 de outubro de 2022.

LIMA, Guilherme. **Bootstrap:** O que é, Documentação, como e quando usar. Alura, 2023. Disponível em: [https://www.alura.com.br/artigos/bootstrap#:~:text=Bootstrap%20%C3%A9%20um%](https://www.alura.com.br/artigos/bootstrap#:~:text=Bootstrap%20%C3%A9%20um%20framework%20front,dispositivos%20m%C3%B3veis%20da%20mesma%20forma) [20framework%20front,dispositivos%20m%C3%B3veis%20da%20mesma%20forma.](https://www.alura.com.br/artigos/bootstrap#:~:text=Bootstrap%20%C3%A9%20um%20framework%20front,dispositivos%20m%C3%B3veis%20da%20mesma%20forma) Acesso em: 12 jun. 2023.

MACORATTI, José Carlos. **Visual Studio Code - Apresentando o editor multiplataforma da Microsoft**. Macoratti.net, 2022. Disponível em: [https://www.macoratti.net/16/05/vs\\_code1.htm](https://www.macoratti.net/16/05/vs_code1.htm) . Acesso em: 16 de novembro de 2022.

MARIANO, Marcos. **Porque os jovens não gostam de ler**. Pousada Nerd, 2020. Disponível em: [https://www.pousadanerd.com/por-que-os-jovens-nao-gostam](https://www.pousadanerd.com/por-que-os-jovens-nao-gostam-de-ler/)[de-ler/](https://www.pousadanerd.com/por-que-os-jovens-nao-gostam-de-ler/) . Acesso em: 16 de outubro de 2022.

MARQUES, Rafael. **O que é HTML? Entenda de forma descomplicada**. Home Host, 2022. Disponível em: [https://www.homehost.com.br/blog/tutoriais/o-que](https://www.homehost.com.br/blog/tutoriais/o-que-e-html/#:~:text=O%20HTML%20%C3%A9%20o%20componente,carregar%20imagens%20e%20outros%20conte%C3%BAdos)[e-](https://www.homehost.com.br/blog/tutoriais/o-que-e-html/#:~:text=O%20HTML%20%C3%A9%20o%20componente,carregar%20imagens%20e%20outros%20conte%C3%BAdos)

[html/#:~:text=O%20HTML%20%C3%A9%20o%20componente,carregar%20imagens](https://www.homehost.com.br/blog/tutoriais/o-que-e-html/#:~:text=O%20HTML%20%C3%A9%20o%20componente,carregar%20imagens%20e%20outros%20conte%C3%BAdos) [%20e%20outros%20conte%C3%BAdos.](https://www.homehost.com.br/blog/tutoriais/o-que-e-html/#:~:text=O%20HTML%20%C3%A9%20o%20componente,carregar%20imagens%20e%20outros%20conte%C3%BAdos) Acesso em: 16 de outubro de 2022.

NEVES, Vinicios. **React: o que é, como funciona e um Guia da biblioteca JS**. Alura, 2023. Disponível em: [https://www.alura.com.br/artigos/react](https://www.alura.com.br/artigos/react-js#:~:text=React%20%C3%A9%20um%20framework%20JavaScript .)[js#:~:text=React%20%C3%A9%20um%20framework%20JavaScript .](https://www.alura.com.br/artigos/react-js#:~:text=React%20%C3%A9%20um%20framework%20JavaScript .) Acesso em: 12 jun. 2023.

PRÓ-LIVRO, INSTITUTO. **O Jovem não gosta de ler ou não foi seduzido para a leitura?** Instituto Pró-Livro, 2023. Disponível em: [https://www.prolivro.org.br/2014/09/10/o-jovem-nao-gosta-de-ler-ou-nao-foi](https://www.prolivro.org.br/2014/09/10/o-jovem-nao-gosta-de-ler-ou-nao-foi-seduzido-para-a-leitura/)[seduzido-para-a-leitura/](https://www.prolivro.org.br/2014/09/10/o-jovem-nao-gosta-de-ler-ou-nao-foi-seduzido-para-a-leitura/) . Acesso em: 03 de junho de 2023.

OLIVEIRA, Tiago. **[Projetinho] Benefícios na prática da Biblioteca TanStack/React-Query**· TabNews, 2023. Disponível em: [https://www.tabnews.com.br/futurosenior/projetinho-beneficios-na-pratica-da](https://www.tabnews.com.br/futurosenior/projetinho-beneficios-na-pratica-da-biblioteca-tanstack-react-query.)[biblioteca-tanstack-react-query.](https://www.tabnews.com.br/futurosenior/projetinho-beneficios-na-pratica-da-biblioteca-tanstack-react-query.) Acesso em: 12 jun. 2023.

PISA. **Relatório Brasil no Pisa 2018**. Brasília: Distrito Federal, 2020. 189 páginas. Disponível em:

[https://download.inep.gov.br/publicacoes/institucionais/avaliacoes\\_e\\_exames\\_da\\_ed](https://download.inep.gov.br/publicacoes/institucionais/avaliacoes_e_exames_da_educacao_basica/relatorio_brasil_no_pisa_2018.pdf) [ucacao\\_basica/relatorio\\_brasil\\_no\\_pisa\\_2018.pdf](https://download.inep.gov.br/publicacoes/institucionais/avaliacoes_e_exames_da_educacao_basica/relatorio_brasil_no_pisa_2018.pdf) Acesso em: 03 de junho de 2023.

PORTAL DA ILHA. **OS BENEFÍCIOS de ler**. Portal da Ilha, 2022. Disponível em:

[https://www.portaldailha.com.br/noticias/lernoticia.php?id=55262#:~:text=Al%C3%A9](https://www.portaldailha.com.br/noticias/lernoticia.php?id=55262#:~:text=Al%C3%A9m%20de%20tamb%C3%A9m%20ocorrer%20a,estimular%20novas%20formas%20de%20criatividade.) [m%20de%20tamb%C3%A9m%20ocorrer%20a,estimular%20novas%20formas%20d](https://www.portaldailha.com.br/noticias/lernoticia.php?id=55262#:~:text=Al%C3%A9m%20de%20tamb%C3%A9m%20ocorrer%20a,estimular%20novas%20formas%20de%20criatividade.) [e%20criatividade.](https://www.portaldailha.com.br/noticias/lernoticia.php?id=55262#:~:text=Al%C3%A9m%20de%20tamb%C3%A9m%20ocorrer%20a,estimular%20novas%20formas%20de%20criatividade.) . Acesso em: 17 de novembro de 2022.

PRATES, Mariana. **Levantamento revela que 70% dos jovens têm interesse em ciência e tecnologia**. Universidade Federal de Minas Gerais, 2019. Disponível em: [https://ufmg.br/comunicacao/noticias/levantamento-revela-que-70-dos-jovens](https://ufmg.br/comunicacao/noticias/levantamento-revela-que-70-dos-jovens-tem-interesse-em-ciencia-e-tecnologia)[tem-interesse-em-ciencia-e-tecnologia](https://ufmg.br/comunicacao/noticias/levantamento-revela-que-70-dos-jovens-tem-interesse-em-ciencia-e-tecnologia) . Acesso em: 13 dez. 2022.

RAMOS, Guilherme. **O que é o GitHub? Veja para que serve a 'rede social de programadores'**. TechTudo, 2021. Disponível em: [https://www.techtudo.com.br/listas/2021/05/o-que-e-o-github-veja-para-que-serve-a](https://www.techtudo.com.br/listas/2021/05/o-que-e-o-github-veja-para-que-serve-a-rede-social-de-programadores.ghtml)[rede-social-de-programadores.ghtml](https://www.techtudo.com.br/listas/2021/05/o-que-e-o-github-veja-para-que-serve-a-rede-social-de-programadores.ghtml) . Acesso em: 16 de novembro de 2022.

ROVEDA, Ugo. **TypeScript: o que é, como começar e quais são as vantagens?**. Kenzie, 2023 Disponível em: [https://kenzie.com.br/blog/typescript/#:~:text=TypeScript%20%C3%A9%20uma%20li](https://kenzie.com.br/blog/typescript/#:~:text=TypeScript%20%C3%A9%20uma%20linguagem%20de .) [nguagem%20de .](https://kenzie.com.br/blog/typescript/#:~:text=TypeScript%20%C3%A9%20uma%20linguagem%20de .) Acesso em: 12 jun. 2023.

SOMBINI, Eduardo. **Jovens leem mais no Brasil, mas hábito de leitura diminui com a idade**. Folha de S.Paulo, 2019. Disponível em: [https://www1.folha.uol.com.br/seminariosfolha/2019/09/jovens-leem-mais-no-brasil](https://www1.folha.uol.com.br/seminariosfolha/2019/09/jovens-leem-mais-no-brasil-mas-habito-de-leitura-diminui-com-a-idade.shtml)[mas-habito-de-leitura-diminui-com-a-idade.shtml](https://www1.folha.uol.com.br/seminariosfolha/2019/09/jovens-leem-mais-no-brasil-mas-habito-de-leitura-diminui-com-a-idade.shtml) . Acesso em: 19 de outubro de 2022.

TOTVS, Equipe. **O que é CSS? Conheça benefícios e como funciona**. Disponível em:<https://www.totvs.com/blog/developers/o-que-e-css/> . Acesso em: 16 de outubro de 2022.

UNIMED. **BENEFÍCIOS da leitura:** por que ler faz bem para a saúde?. Unimed, 16 ago. 2021. Disponível em: [https://viverbem.unimedbh.com.br/qualidade-de](https://viverbem.unimedbh.com.br/qualidade-de-vida/beneficios-da-leitura/)[vida/beneficios-da-leitura/](https://viverbem.unimedbh.com.br/qualidade-de-vida/beneficios-da-leitura/) . Acesso em: 3 nov. 2022.

VIANA, Rodolfo. **O preço do livro ao redor do mundo.** Papo de homem, 2023. Disponível em: <https://papodehomem.com.br/o-preco-do-livro-ao-redor-do-mundo/> Acesso em: 03 de junho de 2023.

VILLAIN, Mateus. **Figma**: o que é a ferramenta, Design e uso. Alura, 2023. Disponível em: [https://www.alura.com.br/artigos/figma#:~:text=O%20Figma%20%C3%A9%20uma%](https://www.alura.com.br/artigos/figma#:~:text=O%20Figma%20%C3%A9%20uma%20plataforma,produto%20para%20as%20mais%20diversas) [20plataforma,produto%20para%20as%20mais%20diversas](https://www.alura.com.br/artigos/figma#:~:text=O%20Figma%20%C3%A9%20uma%20plataforma,produto%20para%20as%20mais%20diversas) . Acesso em: 12 jun. 2023.

WEIGNMANN, Jorge. **História da Leitura: 5 grandes marcos**. Leitura Orgânica, 2020. Disponível em: [https://leituraorganica.com.br/2020/07/14/historia-da](https://leituraorganica.com.br/2020/07/14/historia-da-leitura/)[leitura/](https://leituraorganica.com.br/2020/07/14/historia-da-leitura/) Acesso em: 03 de junho de 2023.